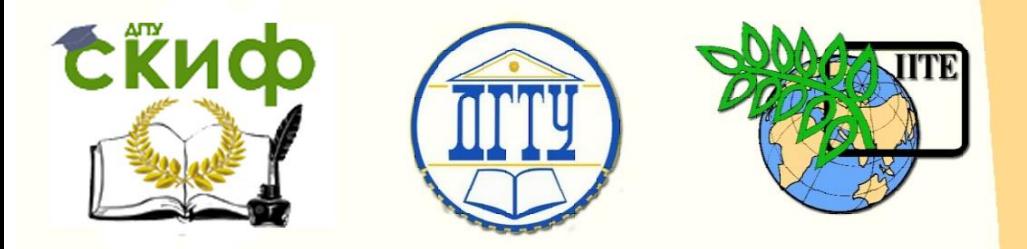

## ДОНСКОЙ ГОСУДАРСТВЕННЫЙ ТЕХНИЧЕСКИЙ УНИВЕРСИТЕТ

УПРАВЛЕНИЕ ДИСТАНЦИОННОГО ОБУЧЕНИЯ И ПОВЫШЕНИЯ КВАЛИФИКАЦИИ

Кафедра «Автоматизация технологических процессов и производств»

# **Учебное пособие**

# по дисциплине

# **«Моделирование систем и процессов»**

Авторы Лукьянов А. Д., Губанова А. А., Минкин М. С.

Ростов-на-Дону, 2018

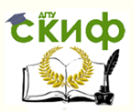

## **Аннотация**

«Учебное пособие» предназначено для студентов очной и заочной форм обучения направлений 15.03.04 «Автоматизация технологических процессов и производств», 27.03.04 «Управление в технических системах».

# **Авторы**

доцент, к.т.н, зав. кафедры АПП Лукьянов А.Д. доцент, к.т.н, кафедра АПП Губанова А.А. доцент, к.т.н, кафедра АПП Минкин М.С.

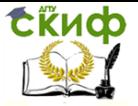

# **ПРИНЯТЫЕ СОКРАЩЕНИЯ**

- ММ Математическая модель
- ОУ собъект управления<br>Суу собъект управляющее устро
- УУ Управляющее устройство
- ПС Пространство состояния
- ДУ Дифференциальное уравнение
- ОДУ Обыкновенное дифференциальное уравнение

Управление дистанционного обучения и повышения квалификации

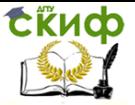

Моделирование систем и процессов

## **ВВЕДЕНИЕ**

Под математической моделью ММ будем принимать целесообразное описание объекта, процесса или явления, выполненное с помощью математического формализма. Обычно целью моделирования ставится получение возможности предсказания поведения моделируемого объекта в зависимости от внешних воздействий, а также исследование внутренних свойств объекта управления по его модели, например - характеристик точности, устойчивости и так далее. При построении математических моделей объектов управления как динамических систем, как правило, используются системы дифференциальных уравнений, обыкновенных для объектов с сосредоточенными параметрами, и в частных производных - для объектов с распределенными параметрами. В зависимости от вида моделируемых объектов, и поставленной цели моделирования, могут использоваться как нелинейные, так и линейные уравнения или системы уравнений, а также производиться переход от нелинейных уравнений к линейным путем линеаризации.

Целью написания данного пособия является методическое обеспечение курсов по математическому моделированию систем и процессов, читаемых на кафедре «Автоматизация производственных процессов» Донского государственного технического университета для студентов технических специальностей. Пособие включает в себя краткое изложение необходимого теоретического материала и описание семи лабораторных работ, выполнение которых необходимо для освоения курса и получение необходимых компетенций. Для выполнения лабораторных работ авторы рекомендуют использовать математический пакет Matlab, как наиболее подходящий для моделирования динамических систем.

## 1 ОБШАЯ КОНЦЕПЦИЯ МАТЕМАТИЧЕСКОГО МОДЕЛИРОВАНИЯ.

Действия, направленные на исследование объектов или явлений по их ММ называют математическим моделированием. Укрупненно, эта процедура включает в себя два основных этапа:

- построение ММ объекта, явления или системы;
- исследование свойств полученной модели, с целью предсказания поведения объекта моделирования.

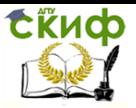

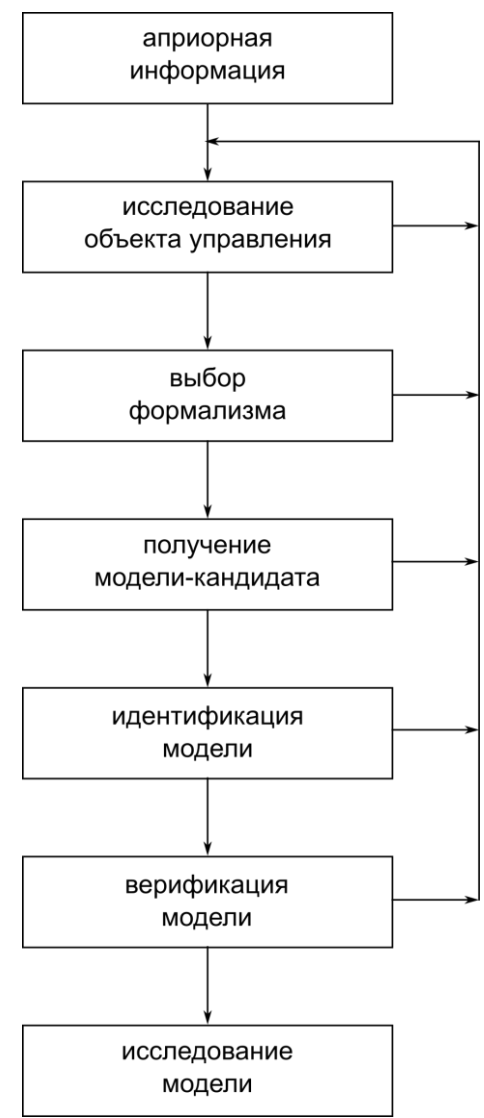

Рис. 1.1. Этапы построения математической модели.

Процедура моделирования начинается с формулировки цели построения ММ и сбора априорной информации об объекте моделирования.

На следующем этапе происходит выбор математического формализма, который будет использован для построения моделей. Для рассматриваемых в данном пособии динамических моделей объектов с распределенными параметрами, это – системы обыкновенных дифференциальных уравнений (ОДУ)

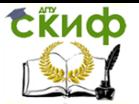

Третий этап включает в себя выбор законов, на основе которых будет строиться модель объекта, определение структуры модели, вывод зависимостей, формируемых систему уравнений как множество моделей кандидатов.

Следующий этап заключается в определении (идентификации) конкретных параметров моделируемого объекта для выделения искомой модели из множества моделей - кандидатов.

Заключительный этап построения ММ - верификация (проверка) адекватности полученной модели целям моделирования. В том случае, если верификация прошла успешно - можно переходить к исследованию ММ. Более подробно описание этапов построения ММ можно найти, например, в  $[1]$ .

## 2. ТИПОВЫЕ ПОДХОДЫ К МОДЕЛИРОВАНИЮ ДИНАМИЧЕСКИХ CUCTEM.

Остановимся на нескольких типовых подходах к построению ММ динамических систем. Мы будем рассматривать механические, тепловые, электрические, с также смешанные системы, с возможностью расширения изложенных подходов на прочие всевозможные динамические системы. При построении ММ концептуально могут быть использованы два подхода:

от простого к сложному;

от сложного к простому.

В первом случае строится максимально простая ММ моделируемого объекта, которая затем дорабатывается и усложняется до тех пор, пока не станет адекватна цели моделирования.

Во втором случае за основу берется максимально сложная ММ объекта. включающая в себя всю априорную информацию об объекте, а в процессе моделирования ММ упрошается то тех пор, пока она удовлетворяет целям моделирования.

Методологически следует признать, что индуктивный подход является более эффективным и менее затратным для достижения целей моделирования, ставящихся в данном курсе.

Аналитическое построение ММ возможно тогда, когда в достаточной мере известны закономерности процессов, протекающих в исследуемом объекте управления (ОУ). При этом какими бы частными закономерностями ни описывались конкретные исследуемые ОУ, они всегда подчиняются фундаментальным законам природы - законам сохранения, основными формами которых являются законы сохранения вещества и энергии. Математическая модель закона сохранения в любой его форме имеет вид:

> «накопление = приход - расход»  $(2.1)$

Этот подход наиболее полно раскрывается в так называемом методе «накопителей и потоков», в котором в явном виде рассматривается баланс накапливаемого признака.

В ряде случаев возможно использо-вание математических формализ-

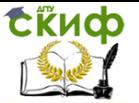

мов, производных от фундаментальных законов сохранения. Например, в механике это могут быть законы Ньютона [2] или уравнения Лагранжа II рода [2], в электротехнике - закон Ома, правила Кирхгофа и уравнения. описывающие протекание тока через катушку индуктивности или заряд конденсатора [2] (а также уравнения Лагранжа - Максвелла[2]) и т.д.

Метод накопителей и потоков

Остановимся более подробно на методе построения ММ динамических систем, непосредственно использующем законы сохранения - так называемом «Методе накопителей и потоков» [2].

Рассмотрим данный метод на примере закона сохранения энергии при передаче тепла. Пусть у нас есть металлическая болванка, подвешенная в воздухе таким образом, чтобы исключить контакт с прочими предметами (рис. 2.1)

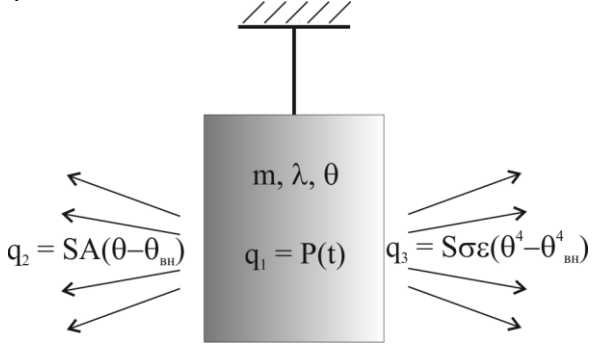

 $m$  - масса тела,  $\lambda$  - теплоемкость тела,  $\Theta$  - температура тела Рис.2.1. Моделируемая тепловая система

Внутри болванки находится электронагреватель мощностью  $P$ , который передает болванке все выделяемое тепло. Болванка может отдавать тепло в окружающий воздух (за счет теплопроводности [3]), а также терять тепло за счет излучения (лучистая теплопередача). Теплопередачу в воздух будем описывать законом теплопроводности Фурь<sup>1</sup> [закон Фурье], который в скалярной форме будет иметь вид:

$$
q_2 = SA(\Theta - \Theta_{_{\mathcal{B}H}}) \tag{2.2}
$$

где  $q_2$  - поток тепла от более нагретого тела к менее нагретому (физический смысл потока - мощность, тепла за единицу времени);  $S$  - площадь поверхности, через которую передается тепло;  $A$  - коэффициент

<sup>&</sup>lt;sup>1</sup> Что не совсем верно, но методически допустимо. При необходимости модель можно усложнить, используя конвективный закон теплоотдачи и учтя скорость движения воздуха.

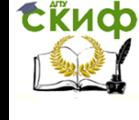

теплоотдачи с поверхности болванки в воздух;  $\big(\Theta\!-\!\Theta\!\scriptstyle{\mathcal{B}}\!H\big)$  - разность температур болванки и окружающего воздуха. Поток тепла, теряемый болванкой за счет теплового излучения, описывается выражением (2.3) и называется «законом Стефана-Больцмана» [3]:

$$
q_3 = S \sigma \varepsilon \left(\Theta^4 - \Theta_{\varepsilon \mu}^4\right)
$$
 (2.3)

где  $q_{\scriptscriptstyle 3}$  - поток теплового излучения от более нагретого тела к менее нагретому; *S* - площадь поверхности тела, с которой излучается тепло;  $\sigma\!=\!5.670\!\cdot\!10^{\text{-}8}$ - постоянная Стефана-Больцмана;  $\,\varepsilon\,$  = степень черноты (коэффициент поглощения) поверхности тела [2,4];  $\big(\Theta\!-\!\Theta\theta\mathcal{H}\big)$  разность температур болванки и окружающего воздуха.

Уравнение баланса мощности (дифференциальная запись закона сохранения энергии) можно представить в форме

(2.4)

$$
dQ = \sum_{i=1}^{N} q_i dt
$$

где  $dQ$  - изменение внутренней энергии тела,  $\,q_{_i}$ ,  $\,i$   $\!=$   $\!1,N$  - потоки, участвующие в изменении внутренней энергии, *N* - число потоков. Более формализовано рис. 2.1 можно представить в виде структурной схемы объекта моделирования, где кругом представлен накопитель, а стрелками – потоки:

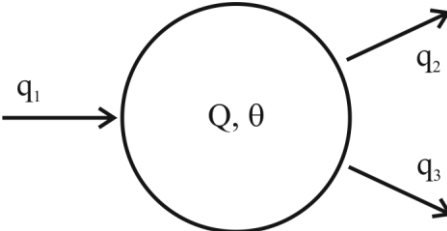

Рис. 2.2. Моделируемая тепловая система

В большинстве случаев в законе сохранения удобно использовать некоторый признак, удобный для измерения и однозначно связанный с законом сохранения. В тепловых системах мерой количества теплоты выступает температура, связанная с внутренней энергией тела соотношением:  $Q = m \cdot \lambda \cdot \Theta$ (2.5)

Что в дифференциального виде выглядит как 
$$
dQ = m \cdot \lambda \cdot d\Theta
$$
 (2.6)

при постоянных значениях  $m$  и  $\lambda$ . Объединяя уравнения (2.4), (2.5) и (2.6) с уравнением (2.7), получаем:

Управление дистанционного обучения и повышения квалификации

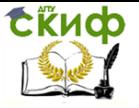

Моделирование систем и процессов

$$
Mogenupoвание систем и процессов
$$

$$
m \cdot \lambda \cdot d\Theta = \left(P(t) - SA(\Theta - \Theta_{_{\theta H}}) - S\sigma \varepsilon \left(\Theta^4 - \Theta_{_{\theta H}}^4\right)\right) dt^{2.7}
$$

что после преобразования к нормальной форме Коши [ссылка] позволяет кандидатом для объекта моделирования, изображенного на рис. 2.2.

получить дифференциального уравнение, является моделью-  
кандидатом для объекта моделирования, изобразженного на рис. 2.2.  
\n
$$
\frac{d\Theta}{dt} = \frac{1}{m \cdot \lambda} \Big( P(t) - SA(\Theta - \Theta_{\text{en}}) - S\sigma \varepsilon \Big(\Theta^4 - \Theta_{\text{en}}^4\Big) \Big)^{(2.8)}
$$

Аналогичным образом можно применять метод накопителей и потоков для моделирования:

- электрических систем, в которых накапливается заряд в конденсаторах и энергия магнитного поля в катушке индуктивности;

- систем с массопереносом, в которых накапливается жидкость, газ или прочее вещество;

- химических систем, в которых накапливаются химические вещества, а изменение их количества (или концентрации) происходит в результате химических реакций;

- ядерных систем, в которых, например, рассматривается накопление и изменение числа нейтронов в активной зоне реактора;

- социальных и биологических систем, в которых вводятся законы «сохранения» групп населения или биологических организмов и так далее.

Подобная универсальность метода накопителей и потоков делает его удобным и часто применяемым для моделирования динамических систем[5].

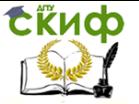

## **3. ПРИМЕРЫ ПОСТРОЕНИЯ МАТЕМАТИЧЕСКИХ МОДЕЛЕЙ ДИНАМИЧЕСКИХ СИСТЕМ.**

Рассмотрим ряд примеров построения ММ динамических систем, использующих различные подходы.

## **3.1 Механическая система**

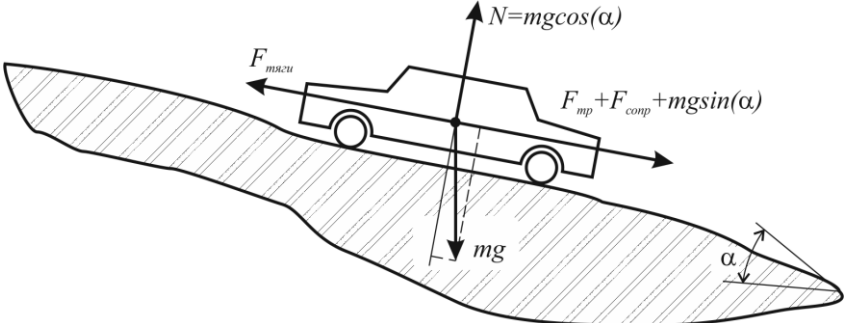

Рис. 3.1 Автомобиль, движущийся по дороге.

Автомобиль, имеющий массу *m* , под действием силы тяги двигателя  $F_{_{\!m\!a\!z}}$  движется по дороге, имеющий некоторый уклон  $\alpha$  (рисунок 3.1). Движению автомобиля препятствует сила сопротивления воздуха *Fсопр* , и сила сопротивления движению *Fтр* (сила трения).

Построение математической модели будет выполнено с использованием законов Ньютона, а также некоторых априорных знаний о природе сил тяготения, сопротивления воздуха и трения. Более подробно с моделирование движения автомобиля можно ознакомиться, например, в [6].

Баланс сил, действующих на автомобиль, описывается следующим урав-<br>нением<br> $m \cdot a + F_{\textit{comp}} + F_{\textit{mp}} + m \cdot g \cdot \sin(\alpha) = F_{\textit{max}}$  (3.1) нением

$$
m \cdot a + F_{\text{comp}} + F_{\text{mp}} + m \cdot g \cdot \sin(\alpha) = F_{\text{max}}
$$
 (3.1)

в котором в левой части сосредоточены силы, мешающие движению (включая силу инерции), а в правой – силы, вызывающий движение (сила тяги). Распишем, более подробно, каждую из этих сил:

- сила инерции  $m \cdot a$  возникает как следствие перехода в неинерциальную систему координат, связанную с автомобилем. Для удобства перехода к динамической модели мы будем ее в дальнейшем записывать в виде *m v* , подчеркивая, что ускорение – это производная от скорости;

- сила сопротивления воздуха *Fсопр* возникает из-за взаимодействия движущегося автомобиля и потока встречного воздуха и пропорци-

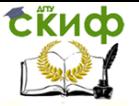

ональна эффективному поперечному сечению автомобиля (с учетом его аэродинамических свойств и свойств воздуха) и квадрату скорости авто-

мобиля:  $F_{\textit{comp}} = S_{\textit{9dob}} \cdot v^2$  [2, с. 129]; сила сопротивления движению  $F_{\scriptscriptstyle mn}$  рассматривается упрощенно как сила Кулонова трения, пропорциональная коэффициенту трения и  $F_{mn} = \mu \cdot N = \mu \cdot m \cdot g \cdot \cos(\alpha)$ u силе нормального давления: направлена против движения. При моделировании необходимо учитывать инвертирование силы трения при изменении направления движения (скоростную характеристику коэффициента трения  $\mu \cdot sign(v)$ , рис.  $3.2$ :

сила тяги  $F_{\scriptscriptstyle m \alpha}$ , может рассматриваться как внешнее управляющее воздействие, и ограничивается мощностью двигателя автомобиля;

величину угла уклона дороги  $\alpha$  можно рассматривать как внешнее возмущающее воздействие, в том числе задать угол как функцию координаты  $\alpha(x)$ ;

скатывающую силу  $m \cdot g \cdot \sin(\alpha)$ , определяемую силой земного притяжения и уклоном дороги.

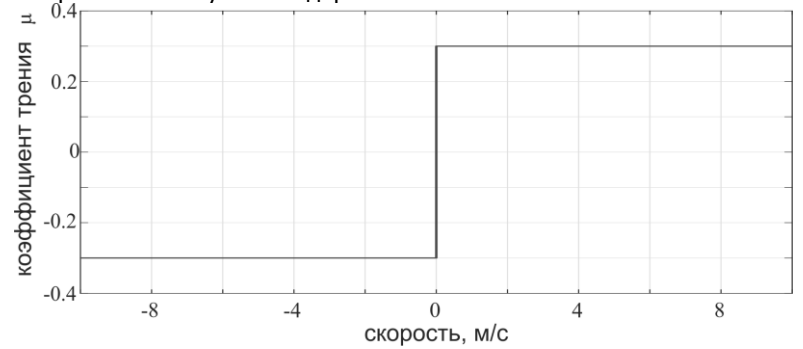

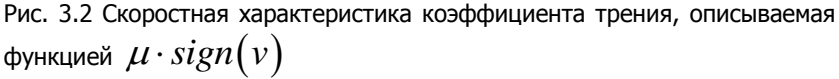

При построении ММ будем считать, что проскальзывание колес автомобиля незначительно и им можно пренебречь, а также пренебрежем инерцией вращающихся масс автомобиля.

При сделанных допущениях уравнение (3.1) подстановкой преобразуется  $R^+$ 

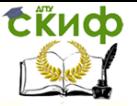

$$
m \cdot \dot{v} + S_{\phi\phi} \cdot v^2 + \mu \cdot m \cdot g \cdot \cos(\alpha) \cdot sign(v) + m \cdot g \cdot \sin(\alpha) = F_{\text{max}} \quad (3.2)
$$

В том случае, если кроме скорости необходимо определять и координату автомобиля (например, для задания переменного уклона дороги  $\alpha(x)$ ), уравнение (3.2) нужно дополнить уравнением для расчета координаты (заодно преобразуем систему к стандартной форме Коши):

$$
\begin{cases}\n\frac{dx}{dt} = v \\
\frac{dv}{dt} = \frac{1}{m} \left( -S_{\alpha\dot{\phi}\dot{\phi}} \cdot v^2 - \mu \cdot m \cdot g \cdot \cos(\alpha) \cdot sign(v) - m \cdot g \cdot \sin(\alpha) + F_{\text{max}} \right)\n\end{cases} (3.3)
$$

## 3.2 Тепловая система

Опираясь на изложенный выше подход к моделированию тепловых систем и систем с массопереносом методом накопителей и потоков, построим, для примера, несколько математических моделей тепловых систем с массопереносом теплоносителя.

## Модель смесителя.

Рассмотрим объект моделирования, который, по сути, представляет собой водопроводный смеситель, смешивающий горячую и холодную воду для получения теплой воды желаемой температуры (рис. 3.3)

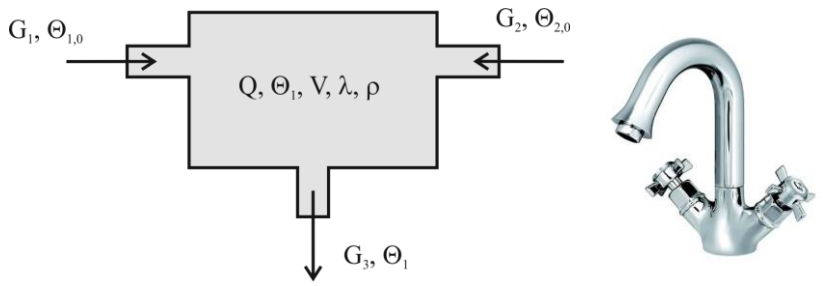

Рис. 3.3 Объект моделирования «смеситель»

На рис. 3.3 введены следующие обозначения:

 $V$  - внутренний объем смесителя. Предполагается, что он постоянно заполнен водой. поэтому моделирование процесса наполнения/опустошения смесителя проводиться не будет;

 $\overline{\rho}$  - плотность жидкости в смесителе;

 $\lambda$  - теплоемкость жидкости в смесителе;

 $\Theta_{1}$  - температура жидкости в смесителе. При моделировании данной системы мы будем использовать предположение о мгновенном и идеальном смешивании жидкости, поэтому температура во всем смесителе и в

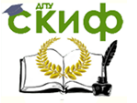

выходном потоке  $\, G_{\scriptscriptstyle 3} \,$  будет одинаковой и равной  $\, \Theta_{\scriptscriptstyle 1} \,$ ;

*Q* - количество теплоты, которое содержит жидкость, находящаяся в объеме смесителя. Это количество теплоты будет меняться из-за поступления/вытекания жидкости из смесителя, но из-за того, что объем жидкости в смесителе неизменен, можно оперировать следующим выражением для количества теплоты:

$$
Q = V \cdot \rho \cdot \lambda \cdot \Theta_1
$$

 $G_{\!1}^{}$  - объемный поток (с размерностью в СИ м $^3$ /c) жидкости с температу-

рой  $\Theta_{_{10}}$ . Условно его можно считать потоком горячей воды;

 $G_{\scriptscriptstyle 2}$  - объемный поток (с размерностью в СИ м<sup>3</sup>/с) жидкости с температу-

рой  $\Theta_{20}$  . Условно его можно считать потоком холодной воды;

В силу предположений о полном заполнении внутреннего объема смесителя, и неизменности свойств жидкости от температуры, будем считать, что выходной поток равен сумме входных потоков:

$$
G_3 = G_1 + G_2
$$

3.5

3.4

На рис. 3.4 приведена структурная схема моделируемого объекта:

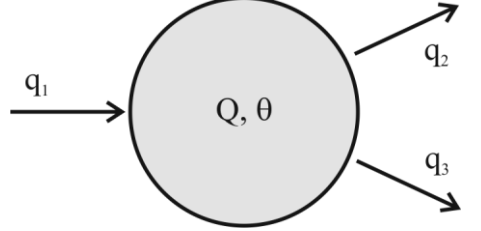

Рис. 3.4. Структурная схема модели смесителя

Изменение количества теплоты, содержащееся жидкостью внутри смеси-

теля, описывается выражением  
\n
$$
dQ = V \cdot \rho \cdot \lambda \cdot d\Theta_1
$$
 3.6

Выражения для потоков тепла  $\, q_{_1}$  -  $\, q_{_3}$  имеют, соответственно, вид:

$$
q_1 = G_1 \rho \cdot \lambda \cdot \Theta_{10}
$$
  
\n
$$
q_2 = G_2 \rho \cdot \lambda \cdot \Theta_{20}
$$
  
\n
$$
q_3 = G_3 \rho \cdot \lambda \cdot \Theta_1 = (G_1 + G_2) \rho \cdot \lambda \cdot \Theta_1
$$
  
\nObsequently  
\n
$$
O(6 \text{EqWHBB} \text{ Y} \cdot \rho \cdot \lambda \cdot d\Theta_1 = (G_1 \rho \cdot \lambda \cdot \Theta_{10} + G_2 \rho \cdot \lambda \cdot \Theta_{20} - (G_1 + G_2) \rho \cdot \lambda \cdot \Theta_1) d\theta_1
$$

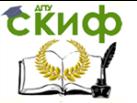

Обратим внимание, что из-за независимости свойств жидкости ( $\rho$ ,  $\lambda$ ) от температуры, эти величины можно исключить из рассмотрения, сократив на них правую и левую части уравнения (3.8). Выполнив сокращение, и приведя выражение к стандартной форме Коши, получим моделькандидат для рассматриваемого объекта:

$$
\frac{d\Theta_1}{dt} = \frac{1}{V} \Big( G_1 \Theta_{10} + G_2 \Theta_{20} - (G_1 + G_2) \Theta_1 \Big)
$$

## 3.3 Электрическая система

Построение ММ электрических цепей может базироваться как на законах Ома и правилах Кирхгофа, так и на использовании уравнений Лагранжа-Максвелла. Для простых цепей, содержащих небольшое количество элементов, целесообразно использовать первый подход, более наглядно представляющий процессы, протекающие в объекте моделирования. Рассмотрим электрическую цепь, представленную на рис. 3.5

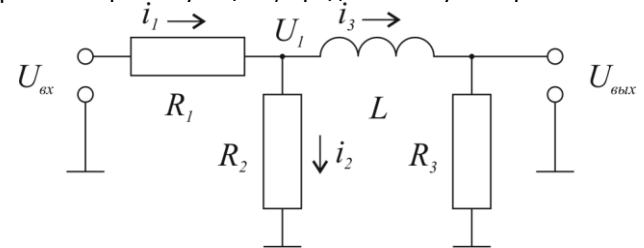

Рис. 3.5 Электрическая цепь для построения модели.

Цепь состоит из пассивных компонентов: трех резисторов  $R_i$  -  $R_i$  и одной катушки индуктивности  $L$ . Целью моделирования ставится определение величины выходного напряжения  $U_{\text{grav}}(t)$  в зависимости от входного напряжения  $U_{ex}(t)$ . Используя закон Ома для участка цепи и правило Кирхгофа для суммы токов в узлах, а также считая, что входное напряжение обеспечивается идеальным источником напряжения, а выходное измеряется идеальным вольтметром, запишем ряд соотношений, связывающих токи и напряжения в цепи:

$$
U_1 - U_{\alpha x} = i_1 R_1
$$
  
\n
$$
U_1 = i_2 R_2
$$
  
\n
$$
U_{\alpha \mu x} = i_3 R_3
$$
  
\n
$$
L \frac{di_3}{dt} = U_{\alpha \mu x} - U_1
$$

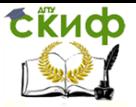

$$
\dot{i}_2 + \dot{i}_3 = \dot{i}_1
$$

Производя взаимную подстановку переменных из уравнений 3.10, получаем выражение, содержащее значения параметров элементов цепи, и функции входного и выходного напряжения:

$$
\frac{L}{R_3} \frac{dU_{\text{max}}}{dt} = U_{\text{max}} - \frac{U_{\text{av}} + U_{\text{max}} \frac{R_1}{R_3}}{1 - \frac{R_1}{R_2}}
$$
\n
$$
\frac{dU_{\text{max}}}{dt} = \frac{R_3}{L} U_{\text{max}} - \frac{U_{\text{av}} R_3 R_2 + U_{\text{max}} R_1 R_2}{L (R_2 - R_1)}
$$
\n
$$
\frac{dU_{\text{max}}}{dt} = \frac{1}{L} \left( \left( R_3 - \frac{R_1 R_2}{(R_2 - R_1)} \right) U_{\text{max}} - \frac{R_3 R_2}{(R_2 - R_1)} U_{\text{av}} \right)^{-3.11}
$$

Уравнение (3.11) может быть использовано как модель-кандидат для объекта управления на рис. 3.5. Остается только определить или задать значения параметров элементов и входное воздействие.

## 3.4 Система с массо- и теплопереносом

В отличие от тепловой системы, в которой, из-за особенностей конструкции, можно пренебречь уравнениями массопереноса теплоносителя (важно только переносимое тепло), в системах с массо- и теплопереносом необходимо использовать отдельные уравнения для переноса вещества и для переноса тепла. Рассмотрим подобную систему на примере бака-смесителя жидкостей (рисунок 3.6). Модель будем строить с помощью метода накопителей и потоков/

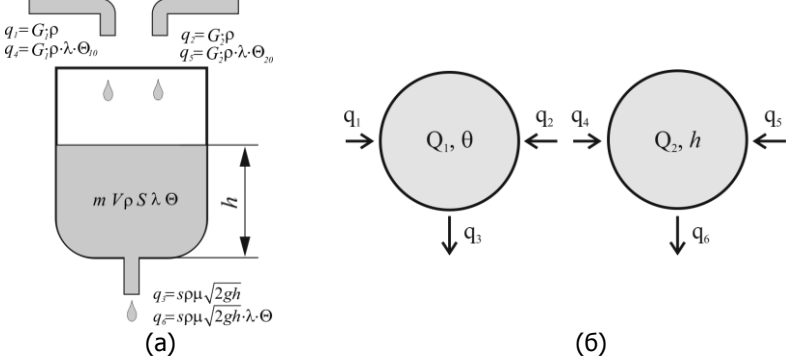

Рисунок 3.6. Бак смеситель - объект моделирования с массо- и теплопереносом (а). Структурная схема модели (б)

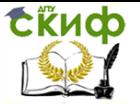

При моделировании мы будем считать, что в открытом баке смешивается одна и та же жидкость с разной температурой. На рисунке 3.6.(а) использованы следующие обозначения:

 $\emph{G}_{\text{l}}$  и  $\emph{G}_{\text{2}}$  - объемные потоки горячей и холодной жидкости;

 $\rho$  и  $\lambda$  - соответственно плотность и теплоемкость жидкости;

 $\Theta_{_{10}}$  и  $\Theta_{_{20}}$  - температуры жидкости в подающих трубопроводах. При моделировании данной системы мы будем использовать предположение о мгновенном и идеальном смешивании жидкости, поэтому температура

во всем баке и в выходном потоке будет одинаковой и равной  $\Theta$  ;

 $\mathit{Q}\xspace_{\rm l}$  - масса жидкости в баке. Параметром, определяющим массу жидко-

сти в баке, служить высота уровня жидкости *h* , *S* - площадь основания цилиндрического бака.

 $\mathcal{Q}_\text{\tiny{2}}$  - количество теплоты, которое содержит жидкость, находящаяся в объеме смесителя. Параметром, определяющим количество теплоты служит температура жидкости  $\, \Theta$  .

Структурная схема модели будет иметь вид, представленный на рисунке 3.6 (б). Количество вещества (масса жидкости), находящаяся в баке, описывается выражением

$$
Q_{\rm l} = S \cdot \rho \cdot h \tag{3.12}
$$

Изменение массы жидкости описывается выражением

$$
dQ_{\rm l} = S \cdot \rho \cdot dh \tag{3.13}
$$

Количество теплоты, содержащееся в жидкости, описывается выражением

$$
Q_2 = S \cdot \rho \cdot \lambda \cdot h \cdot \Theta
$$

$$
\overline{d}Q_2 = S \cdot \rho \cdot \lambda \cdot (h \cdot d\Theta + \Theta \cdot dh)
$$
\n13.15

Потоки вещества (жидкости), и энергии, присутствующие в системе, описываются следующими соотношениями:

$$
q_1 = G_1 \rho
$$
  
\n
$$
q_2 = G_2 \rho
$$
  
\n
$$
q_3 = s \cdot \rho \cdot \mu \sqrt{2gh}
$$
  
\n
$$
q_4 = G_1 \rho \cdot \lambda \cdot \Theta_{10}
$$
  
\n
$$
q_5 = G_2 \rho \cdot \lambda \cdot \Theta_{20}
$$
  
\n
$$
q_6 = s \cdot \rho \cdot \mu \sqrt{2gh} \cdot \lambda \cdot \Theta
$$

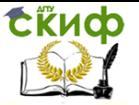

После объединения выражений для накопителей и потоков, получаем<br>систему уравнений, описывающую динамику изменения уровня жидкости<br>и температуры в баке:<br> $\int_S S \cdot \rho \cdot dh = (G_1 \rho + G_2 \rho - s \cdot \rho \cdot \mu \sqrt{2gh}) dt$ систему уравнений, описывающую динамику изменения уровня жидкости

и температуры в баке: 1 2 1 10 2 20 2 2 *S h d dh G G s gh dt* (3.17)

Для исключения дифференциала по уровню жидкости из левой части для исключения дифференциала по уровню жидкости из левои части<br>второго уравнения, необходимо сделать подстановку и привести уравне-<br>ния к виду:<br> $S \cdot \rho \cdot \lambda \cdot h \cdot d\Theta =$ ния к виду:

 1 10 2 20 1 2 2 2 *G G s gh G G s gh dt* (3.18) *S h d G G dt* 1 10 2 20

Преобразование системы (3.18) к нормальному виду Коши дает модель

$$
\begin{aligned}\n\text{Kahqudat qn s par paccmatpusaemoro o6berra ynpasnenu s:} \\
\left(\frac{dh}{dt} = \frac{1}{S} \left( G_1 + G_2 - s \cdot \mu \sqrt{2gh} \right)\n\right) \\
\frac{d\Theta}{dt} = \frac{1}{S \cdot h} \left( G_1 \left( \Theta_{10} - \Theta \right) + G_2 \left( \Theta_{20} - \Theta \right) \right)\n\end{aligned}
$$
\n(3.19)

Следует обратить внимание, что хотя второе уравнение модели (3.19) существенно нелинейно по  $\,h$  , эта нелинейность не вызывает существенного усложнения расчета, поскольку по сути модель имеет подчиненную структуру (первое уравнение не зависит от температуры), и уравнения могут решаться последовательно.

## **3.5 Биологическая система (модель Лоттки-Вольтерра)**

Рассмотрим модель, которая описывает взаимодействие популяций живых организмов, одни из которых служат пищей для других. Модель «хищник-жертва» независимо друг от друга предложили американский математик в области динамики популяций Альфред Джеймс Лотка (1925) и итальянский математик и физик Вито Вольтера (1926). Уравнение Лотки-Вольтерра является классической моделью взаимодействия популяций «хищник-жертва» (например, [7]).

Математические расчеты роста популяции отдельно взятого вида показывают, что пределы плотности популяции можно описать простыми уравнениями, решение которых дает характерную кривую численности популяции, которая растет экспоненциально, пока она небольшая, а затем выравнивается, когда она достигает пределов возможности экосистемы поддерживать ее, а при превышении некоторых пределов возмож-

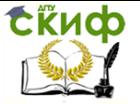

но вымирание от перенаселения.

Пусть число растительноядных животных (кроликов) будет *x* , а число плотоядных хищников (лис) будет *y* . Тогда вероятность того, что хищник встретится с травоядным, пропорциональна произведению *xy* . Т.е., чем выше численность одного из видов, тем выше вероятность таких встреч. В отсутствие хищников популяция жертвы растет экспоненциально (по крайне мере вначале), а в отсутствие жертв популяция хищника сократится до нуля - либо из-за голода, либо в результате миграции. Теперь, если *dx* - изменение популяции растительноядных за время *dt* , <sup>a</sup> *dy* -изменение популяции плотоядных за тот же интервал времени, то две популяции описываются классическими уравнениями Лотки - Вольтерра:

$$
\begin{cases}\n\frac{dx}{dt} = k_1 x - k_2 xy \\
\frac{dy}{dt} = -k_3 y + k_4 xy\n\end{cases}
$$
\n(3.20)

 $x(0) = x_0, y(0) = y_0,$ 

Где *x* -численность популяции «жертв»; *y* -численность популяции «хищников»;  $\,k_{\text{\tiny{l}}}$ - коэффициент естественного прироста популяции, рождаемости (скорость роста численности) «жертв»;  $\,k_2^{}$ - коэффициент влияния популяции «хищников» на численность популяции «жертв»;  $\,k_{_3}\text{-}$ коэффициент естественной смертности (сокращение численности) «хищников»;  $k_{\scriptscriptstyle 4}$ - коэффициент усвоения биомассы «жертв» популяцией «хищников» (скорость с которой «хищники» прибавляют свою популяцию за счет встречи с «жертвами»);  $x_0$  и  $y_0$  - начальное количество «жертв» и «хищников».

Исходя из вышенаписанного, жертвы размножаются с постоянной скоростью  $\,k_{_{1}}$ , а их численность убывает за счет поедания «хищниками» (коэффициент  $k_{\scriptscriptstyle 2}$ ). «Хищники» размножаются со скоростью, пропорциональной количеству пищи (коэффициент 4 *k* ). Естественная смерть «хищника» определяется константой  $\,k_3^{}\,.$ 

Для определения «равновесных» количеств жертв и хищников необходимо рассмотреть уравнение статики, получаемое из (5.1) при нулевых значениях производных (нет изменения числа хищников и жертв):

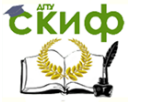

$$
\begin{cases}\n0 = k_1 x - k_2 xy \\
0 = -k_3 y + k_4 xy\n\end{cases}
$$
\n(3.21)

Данное уравнение, в силу нелинейности уравнения (5.1) имеет два решения. Тривиальное:  $x^* = 0$ ,  $y^* = 0$  и нетривиальное:  $x^* = k_3/k_4$ ,  $y^* = k_1/k_2$ . Обратим внимание на интересный эффект – установившееся число жертв зависит от констант смерти и размножения хищников, и наоборот.

Для определения устойчивости системы (5.1) ее необходимо линеаризовать в найденной стационарной точке  $\overline{X}^* = \left(k_3/k_4 - k_1/k_2\right)$ :  $\overline{a}$ 

$$
\begin{cases}\n\frac{dx}{dt} = k_1 x - k_2 \frac{\partial xy}{\partial x}\bigg|_{x^*} x - k_2 \frac{\partial xy}{\partial y}\bigg|_{x^*} y \\
\frac{dy}{dt} = -k_3 y + k_4 \frac{\partial xy}{\partial x}\bigg|_{x^*} x + k_4 \frac{\partial xy}{\partial y}\bigg|_{x^*} y\n\end{cases}
$$
\n(3.22)

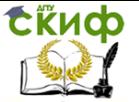

## 4. Основы идентификации динамических систем.

Рассмотрим процедуру идентификации параметров механической системы на примере модели пружинного маятника.

Пружинный маятник представляет собой материальную точку массой  $m$ , прикрепленную к абсолютно упругой невесомой пружине с жесткостью  $c$ и коэффициентом диссипации  $h$ . На пружинный маятник (рисунок 4.1) лействует сила  $F$  и сила тяжести  $mg$ . Стержень закреплен между двумя вертикальными опорами. В начале пружина деформирована только под действием силы тяжести, и тело находится в положении равновесия. Если, растянув или сжав пружину под действием внешней силы  $F$ , вывести тело из положения равновесия, то со стороны деформированной пружины на него начнет действовать сила упругости, всегда направленная к положению равновесия.

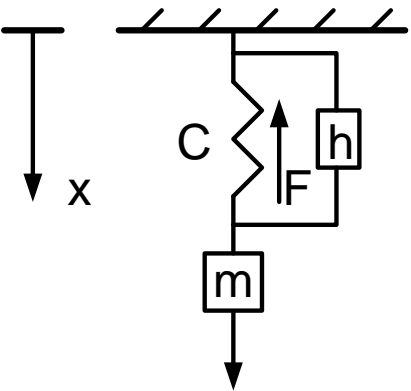

Рисунок 4.1- Пружинный маятник

Положение равновесия в этом случае характеризуется условием:  $mg + F = cx$  $(4.1)$ 

Если растянуть пружину и отпустить груз, то он начнет совершать вертикальные колебания относительно положения равновесия  $x^*$ . Дифференциальное уравнение, описывающее движение пружинного маятника, имеет вид:

$$
m * \ddot{x} + h * \dot{x} + c * x = F \tag{4.2}
$$

либо, после приведения к стандартной форме Коши, вид

$$
\frac{dx_1}{dx_1} = X_2 \tag{4.3}
$$

 $\frac{dx_2}{dt} = \frac{1}{m}(-c*x_1 - h*x_2 + F)$  $(4.4)$ где:  $\dot{x} = x_2$ -скорость движения груза,  $x = x_1$ -координата пере-

мещения груза.  $D$ QUIQUIAO VOCEUQUIAO (A.2) IAMOOT PIAD

$$
x(t) = C_1 e^{\lambda_1 t} + C_2 e^{\lambda_2 t} = A e^{\alpha t} \sin(\omega t)
$$
 (4.5)

где корни характеристического уравнения для (4.3) имеют вид:

$$
\lambda_{1,2} = \alpha \pm i\omega = \frac{-h \pm \sqrt{h^2 - 4mc}}{2m}
$$
\n(4.6)

В процессе идентификации параметров  $m$ ,  $c$  и  $h$  уравнения (4.2), нам необходимо идентифицировать параметры  $A$ ,  $\alpha$  и  $\omega$  решения (4.5), а затем пересчитать их на основе формулы (4.6).

Классическая постановка задачи идентификации параметров подразумевает нахождение минимума функционала вида

$$
J(k_1,...,k_n) = \sum_{i=1}^{N} (x(i) - f(k_1,...,k_n,i))^2 \longrightarrow (4.7)
$$

где  $x(i)$  и  $f(k_1,...,k_n,i)$  - i-е измерения величины координаты и идентифицируемой функции. Минимум функционала достигается при значениях параметров  $k_1, \ldots, k_n$ , получаемых из решения системы нормальных уравнений:

$$
\frac{\partial}{\partial k_1} J(k_1, \dots, k_n) = 0
$$
\n
$$
\dots
$$
\n
$$
\frac{\partial}{\partial k_n} J(k_1, \dots, k_n) = 0
$$
\n(4.8)

Минимизация функционала (6.9) может быть однозначно проведена в случае линейности функции  $f(k_1,...,k_n)$  по идентифицируемым параметрам, когда система уравнений (4.8) имеет единственное решение (так называемый линейный метод наименьших квадратов, ЛМНК [ЛМНК]). В случае нелинейного вида  $f(k_1,...,k_n)$  ситуация усложняется, и получение оптимального решения не гарантируется. Рассмотрим, для примера, идентифицируемую функцию вида  $f(k_1,...,k_n) = k_1 t + k_2$  (аппроксимация набора точек прямой). Соответствующий функционал имеет вид:

$$
J(k_1, k_2) = \sum_{i=1}^{N} (x(i) - k_1 t(i) + k_2)^2 \longrightarrow (4.9)
$$

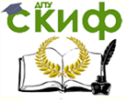

где  $x(i)$  и  $t(i)$  - i-е измерения величины координаты и времени  $f\big(k_{\scriptscriptstyle 1},\!..., \!k_{\scriptscriptstyle n},\! i\big)$ , пружинный маятник без диссипации совершает гармонические колебания с периодом (4.10):

$$
T = 2p\sqrt{\frac{m}{c}}\tag{4.10}
$$

и никлической частотой (4.11):

$$
\omega_0 = \sqrt{\frac{c}{m}}\tag{4.11}
$$

При этом резонансная частота совпадает с циклической. При наличии диссипации период резонансных колебаний увеличивается, а резонансная частота уменьшается:

$$
T_r = \frac{2\pi}{\omega_r} = \frac{2\pi}{\sqrt{\omega_0^2 - \delta^2}}
$$
\n(4.12)

и циклической частотой (4.13):

$$
\omega_r = \sqrt{\omega_0^2 - \delta^2}
$$
\n
$$
r_{\text{A}} = \frac{h}{2m}
$$
 -  $\kappa$  333  
\n
$$
\kappa
$$
 4.13\n
$$
\delta = \frac{h}{2m}
$$

Таким образом, в данной лабораторной работе к моделированию движения пружинного маятника подходим с двух сторон:

- со стороны дифференциального уравнения

$$
m * \ddot{x} + h * \dot{x} + c * x = F \tag{4.14}
$$

где:  $\ddot{\chi} = \chi_1$ -скорость движения груза,  $x = x_2$ - координата перемещения груза.

- и со стороны решения дифференциального уравнения

$$
x(t) = A * e^{\alpha t} * \sin(\omega t)
$$
 (4.15)

При выполнении работы необходимо построить динамическую модель пружинного маятника согласно уравнению (4.15) (или его эквивалентному уравнению в стандартной форме Коши)

Закон, описывающий движение математического маятника:

$$
\frac{dx_1}{dt} = \mathbf{X}_2 \tag{4.16}
$$

$$
\frac{dx_2}{dt} = \frac{1}{m} \left( -c * x_1 - h * x_2 + F \right)
$$
\n(4.17)

Решением уравнения является:

$$
x(t) = A * e^{\alpha t} * \sin(\omega t)
$$
\n(4.18)

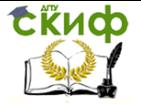

$$
\lambda_{1,2} = \alpha \pm i\omega
$$
\n
$$
\lambda_{1,2} = \frac{-h \pm \sqrt{h^2 - 4mc}}{2m}
$$
\n(4.19)

$$
\lambda_1 = \frac{h}{2m},
$$
  
\n
$$
i\omega = \frac{\sqrt{h^2 - 4mc}}{2m}
$$
\n(4.20)

Используя МНК (метод наименьших квадратов), получим:

$$
Y = \sum_{i=1}^{N} (x(t_i) - A * e^{\alpha t} * \sin(\omega t))^2 \underset{\alpha, A, \omega}{\Longrightarrow} min \qquad (4.21)
$$

$$
\frac{x(t)}{\sin(\omega t)} = A * e^{\alpha t}
$$
\n(4.22)

Путем применения операции логарифмирования, получим:

$$
\ln\left(\frac{x(t)}{\sin(\omega t)}\right) = \ln A + \alpha t \tag{4.23}
$$

Далее найдем собственные числа матрицы и, путём применения функции  $\lim_{\alpha \to 0}$  программном пакете Matlab [8]. Получили матрицу u= $\binom{\ln A}{\alpha}$ 

Получаем результаты, вычисленные аналитические с помощью формулы  $(4.24)$ 

$$
X_{an} = e^{lnA} \cdot e^{\alpha \cdot t} \cdot \sin(2\pi \cdot f_r \cdot t) \tag{4.24}
$$

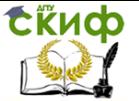

#### **МАТЕМАТИЧЕСКОЙ** 5. **ИССЛЕДОВАНИЕ МОДЕЛИ EE** И ЛИНЕАРИЗАЦИЯ.

Исследование математической модели является обязательным этапом математического моделирования динамических систем. Исследование может проводиться как теоретическими, так и экспериментальными методами. К последнему относится и методам имитационного компьютерного моделирования.

В ходе исследования модели обычно анализируются следующие свойства:

- наличие точек положения равновесия (стационарных точек), их координаты;

- устойчивость системы в окрестностях стационарных точек:

- фазовый портрет системы;

Для нахождения координат стационарных точек необходимо решить уравнение статики - алгебраическое уравнение (или систему уравнений), получающееся из уравнения динамики моделируемой системы приравниванием нулю производных.

Рассмотрим процедуру нахождения координат стационарных точек для уравнения математического маятника:

$$
m * \ddot{x} + h * \dot{x} + c * x = F
$$

 $(5.1)$ 

 $(5.2)$ 

Представление модели в стандартной форме коши дает следующую систему:

$$
\frac{dx_1}{dt} = x_2
$$
  
\n
$$
\frac{dx_2}{dt} = \frac{1}{m}(-c * x_1 - h * x_2 + F)
$$

В связи с тем, что, анализ свойств нелинейных ММ затруднителен, целесообразно воспользоваться, где это возможно, хорошо разработанным аппаратом исследования линейных систем. Для этого к структурно точной аналитической ММ применяется процедура линеаризации. Такая возможность возникает в случаях, когда характер работы ОУ определяется узким диапазоном изменения переменных состояния, управляющих и возмущающих воздействий. Это оправдывает принятие дополнительных упрошаюших допушений, в частности, о возможности линеаризации ММ нелинейных ОУ. Процедуру перехода от точной к линейной модели называют линеаризацией, а саму модель линеаризованной. В различных конкретных случаях линеаризация может производиться по разному. Однако общим и эффективным инструментом линеаризации ММ является алгоритм, основанный на разложении нелинейной функции нескольких переменных в ряд Тейлора по прирашениям относительно произвольной точки в пространстве этих переменных [1]. Этот метод требует выполнения двух условий: 1) правые части нелинейных ДУ являются дифференцируемыми функциями, то есть не имеют разрывов 1-го и 2-го рода; 2) отклонение переменных состояния  $x(t)$ , управлений  $\Delta u(t)$  и возмущений  $\Delta V_i(t)$  малы при всех  $t \geq t_0$ .

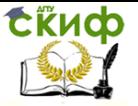

## **ЛАБОРАТОРНЫЕ РАБОТЫ**

### **Лабораторная работа №1. «Математическая модель динамики движущегося механического объекта»**

Целью работы является моделирование движения автомобиля по наклонной плоскости.

При этом решаются следующие задачи:

- построение ММ для ОУ из одного накопителя с сосредоточенными параметрами;

- приведение построенного уравнения к форме Коши;

- разработка динамической модели в пакете Matlab и среде Simulink;

- получение и анализ динамических характеристик исследуемой матема-

тической модели методами компьютерного моделирования.

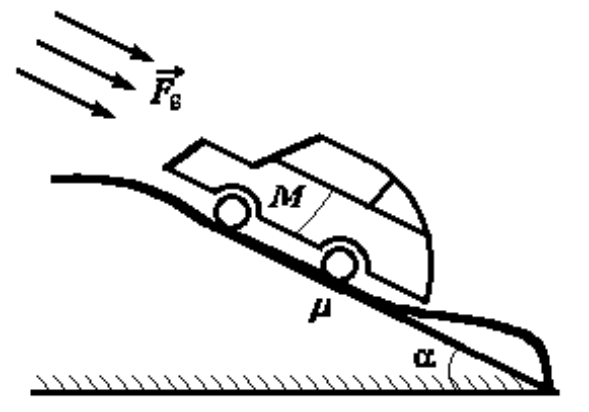

Рисунок 1.1 - Движение автомобиля по наклонной плоскости

## **Описание и задание**

Автомобиль, имеющий массу  $M$  , под действием силы тяги двигателя -  $\mathit{F}_{\mathit{r}}$  $=$   $k_{\tau}$ и, где  $\left. k_{_{m}} \right.$   $\cdot$ коэффициент пропорциональности движется по поверхности, имеющей переменный угол наклона  $\alpha$  (рисунок 1.1). Движению автомобиля препятствует поток встречного ветра -  $F_{\scriptscriptstyle{B}}$  =  $k_{\scriptscriptstyle{B}}$ .  $v_{\scriptscriptstyle{B}}$ , где  $k_{\scriptscriptstyle{g}}$ коэффициент ветра,  $v_{s}$ - скорость ветра. Коэффициент трения качения колес машины о поверхность равен  $\mu$ .

При моделировании в качестве управляющего воздействия принять мощность двигателя,  $u \left[ \frac{\gamma}{M} \right]$ ; в качестве внешнего возмущающего воздействия -угол наклона плоскости,  $\alpha$  [град]; в качестве выходной переменной - скорость движения автомобиля, <sup>v</sup> [м/с]. При построении ММ считать, что проскальзывание колес автомобиля незначительно и им можно пренебречь.

При сделанных допущениях составим уравнение движения автомобиля

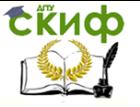

на основе закона сохранения импульса:

$$
M\frac{dv}{dt} = F_{\text{max}} - F_{\text{comp}} - F_{\text{mp}} - F_c \tag{1.2}
$$

где  $F_c$ - скатывающая сила, направленная по касательной к траектории движения автомобиля (проекция веса  $P$  на эту касательную). Подставляя в записанное уравнение выражения для  $F_{\textit{max}}, F_{\textit{conn}}, F_{\textit{mn}}, F_c$ , получим:

$$
M\frac{dv}{dt} = k_{\text{max}} \cdot u - k_{\text{comp}} \cdot v - k_{\text{mp}} \cdot v - M \cdot g \cdot \sin \alpha \tag{1.3}
$$

Предполагая, что  $k_{conn}$ и  $k_{mn}$ не зависят от скорости движения автомобиля, уравнение можно записать:

$$
T_a \frac{dv}{dt} + v = K_y u + K_B f \tag{1.4}
$$

Где

$$
T_a = \frac{M}{k_{\text{comp}} + k_{\text{mp}}}; \quad k_y = \frac{k_{\text{max}}}{k_{\text{comp}} + k_{\text{mp}}}; \quad k_B = -\frac{M \cdot g}{k_{\text{comp}} + k_{\text{mp}}}
$$

 $f = \sin \alpha$  - коэффициент наклона, формируемый профилем пути следования автомобиля.

Исходные данные для построения ММ даны в Таблице 1.1.

| № варианта  |       |       |      |      |       |       |       |    |
|-------------|-------|-------|------|------|-------|-------|-------|----|
|             |       |       | 3    | 4    |       | 6     |       |    |
| М, кг       | 1500  | 1020  | 770  | 1200 | 1000  | 860   | 1140  | 6  |
| $\mu$       | 0.45  | 0.67  | 0.28 | 0.85 | 0.42  | 0.77  | 0.16  | 0  |
| kт, c/м     | 0.01  | 0.05  | 0.03 | 0.05 | 0.04  | 0.02  | 0.045 | 0. |
| kв, H/(м/с) | 10    | 40    | 30   | 50   | 20    | 35    | 60    |    |
| № варианта  | 11    | 12    | 13   | 14   | 15    | 16    | 17    |    |
| М, кг       | 1550  | 1380  | 920  | 710  | 1290  | 1100  | 880   | 10 |
| u           | 0.79  | 0.38  | 0.44 | 0.71 | 0.62  | 0.31  | 0.24  | 0  |
| kт, c/м     | 0.019 | 0.026 | 0.04 | 0.03 | 0.062 | 0.053 | 0.04  | 0. |
| kв, H/(м/с) | 33    | 43    | 14   | 24   | 34    | 44    | 15    |    |

Таблица 1.1- Выбор варианта залания

#### Содержание работы

1 Внимательно ознакомиться с описанием предлагаемых ОУ с целью уяснения принципа их функционирования, значимостью и результатами предлагаемых ограничений, допущений и т.п.

2 Произвести их аналитическое математическое описание в соответствии с основными этапами аналитического построения ММ ОУ.

3 Произвести моделирование исследуемых ОУ в среде пакета МАТLAВ и получить их динамические характеристики.

4 На основании полученных характеристик, сделать соответствующие выводы по работе.

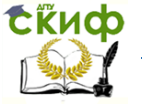

## Пример выполнения работы

Построение математической модели осуществляем на основе законов Ньютона. Проектируем силы на горизонтальную и вертикальную оси:

$$
\begin{cases}\nX : ma + F_f + F_v = F_u \\
Y : m \cdot g = N\n\end{cases}
$$
\n(1.5)

Известно, что:

- сила трения:

$$
F_f = k_f \cdot N = k_f \cdot m \cdot g \tag{1.6}
$$

- сила сопротивления воздуха:

$$
F_v = v \cdot S \cdot \mathcal{G}^2 \tag{1.7}
$$

Учитывая также, что:

$$
a = \mathcal{G}' = x'' \tag{1.8}
$$

Выписываем уравнения движения автомобиля:

$$
m \cdot \mathcal{G}' + k_f \cdot m \cdot g + v \cdot S \cdot \mathcal{G}^2(t) = k \cdot P \cdot u(t)
$$
\n(1.9)

Приведем уравнение (1.9) по форме Коши:

$$
\frac{d\mathcal{G}}{dt} = \frac{1}{m} \cdot [-\nu \cdot S \cdot \mathcal{G}^2(t)] = k_f \cdot m \cdot g + k \cdot P \cdot u(t)] \tag{1.10}
$$

В интегральном виде уравнение (1.10) имеет вид:

$$
\mathcal{G}(t) = \int_{0}^{t} \left[ \frac{1}{m[-v \cdot S \cdot \mathcal{G}^{2}](t)} - k_{f} \cdot m \cdot g + k \cdot P \cdot u(t) \right] dt \tag{1.11}
$$

Построение математической модели в пакете Matlab.

Описание математической модели в пакете Matlab состоит из двух частей:

- файла сценария, содержащего команды инициализации переменных и обработки результатов;

- модели в среде Simulink.

Содержание файла сценария (lab avto.m)

% Модель автомобиля

m=1010; % масса автомобиля в кг

д=9.8; % ускорение свободного падения

s=1.8; % площадь автомобиля

kt=0.82; % коэффициент трения

k=0.3; % кпд

р=170000; % мощность

nu=5.6; % вязкость воздуха

u=0.5; % степень нажатия на акселератор

sim('Model avto') % запускаем модель на счёт

% Выводим результаты

 $subplot(2.1.1)$ 

plot(tout.x)

title('координата автомобиля, x'),

ylabel('х, м')  $subplot(2,1,2)$ plot(tout,v) title('скорость автомобиля, х'), ylabel('v, м/c')  $x$ label('время, с')

tinch

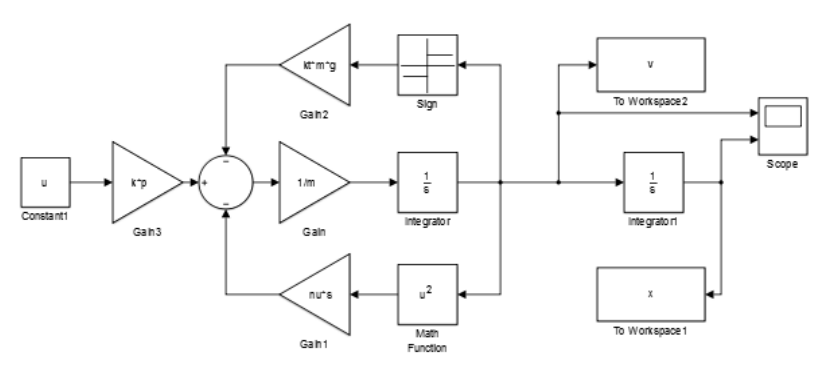

Рисунок 1.2- Внешний вид модели в системе Simulink

**Обсуждение результатов.** В результате компьютерного моделирования работы системы получены графики зависимости скорости движения автомобиля и координаты перемещения от времени.

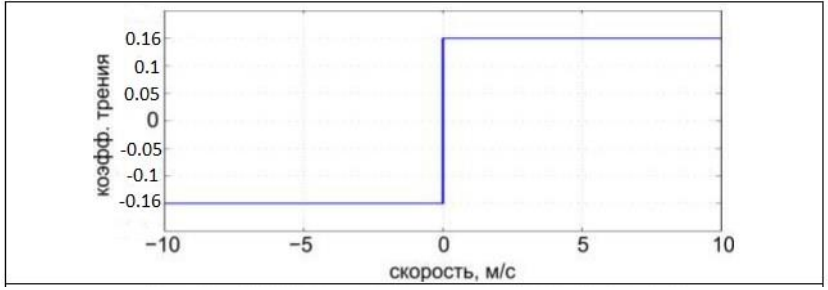

Рисунок 1.3- Скоростная характеристика коэффициента трения

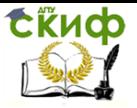

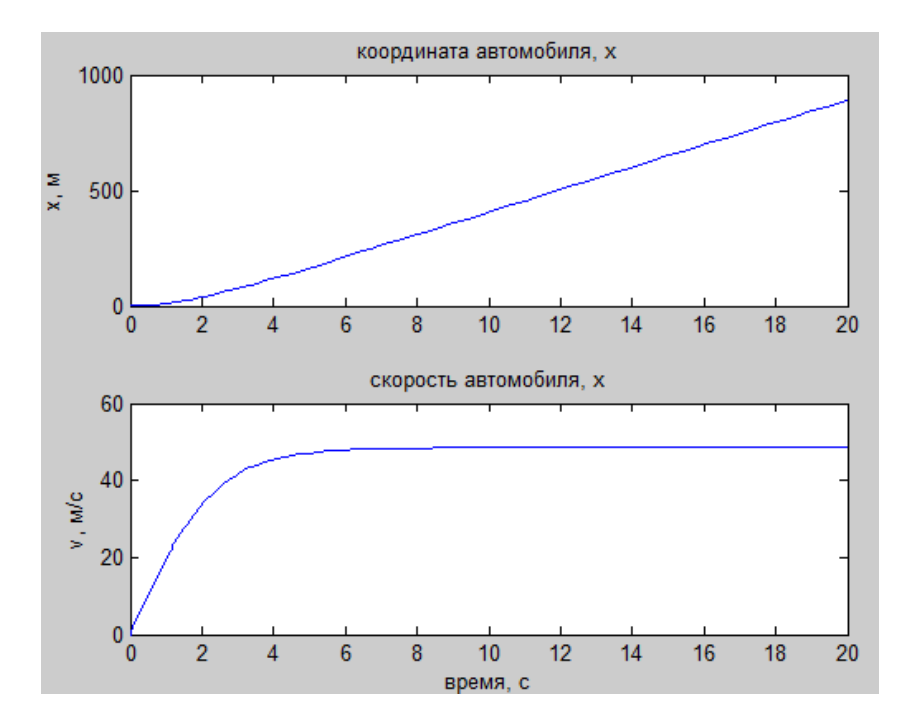

Рисунок 1.4- Зависимость координаты и скорости движения автомобиля от времени

По графикам на рисунке 1.4 видно, что после включения двигателя автомобиль начинает разгон и разгоняется до скорости примерно 49 м/с (176 км/ч). На начальном этапе скорость разгона определяется соотношением силы тяги и суммы силы инерции и силы трения. Ограничение скорости наступает в результате уравновешивания силы тяги силой сопротивления воздуха. Результаты находятся в качественном согласии и представлениями о поведении реального автомобиля.

Для проверки, не будет ли автомобиль откатываться назад при недостаточной тяге двигателя, используем вместо константы 'u' функцию единичного скачка 'Step'настроив ее таким образом, что максимальное значение (finalvalue) будет равно 'u', а момент переключения (steptime) -  $1$ секунде. Результат моделирования представлен на рисунке 1.5.

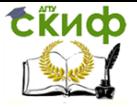

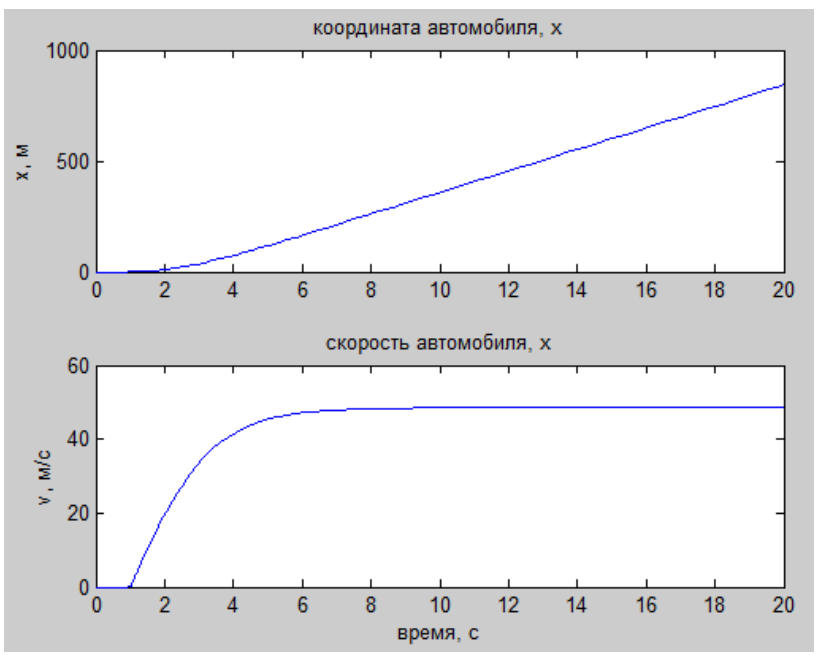

Рисунок 1.5- Зависимость координаты и скорости движения автомобиля от времени при задержке включения двигателя

По графикам на рисунке 1.5 видно, что до момента включения двигателя автомобиль стоит, а после включения двигателя начинает двигаться аналогично графикам на рисунке 1.4. Таким образом, введенное в схему звено 'sign(v)', моделирующее скоростную характеристику трения, выполняет свою роль, и препятствует движению под действием «фиктивной» силы трения.

**Выводы.** В ходе работы был освоен метод аналитического описания математических моделей одномерных объектов с сосредоточенными параметрами и дальнейшего компьютерного моделирования достигнута. По результатам выполнения лабораторной работы можно сделать следующие выводы:

1. Построена математическая модель автомобиля как объекта управления в виде дифференциального уравнения первого порядка с сосредоточенными параметрами. Модель приведена к форме Коши.

2. Разработана динамическая модель в пакете Matlab и среде Simulink.

3. Проведено компьютерное моделирование и получены графики переходных процессов начала движения автомобиля. Результаты находятся в качественном согласовании с движением реального автомобиля.

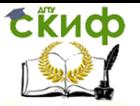

## Лабораторная работа №2. Математическая модель динамики системы тепло- массопереноса системы: теплообменник смешениа

Целью работы является отыскание связи температуры  $\theta_2$  выходящего потока (управляемого параметра) с управляющим  $G_2$  и возмущающим

 $\theta$  воздействиями.

При этом решаются следующие задачи:

- построение ММ для ОУ из одного накопителя с сосредоточенными параметрами:

- приведение построенного уравнения к форме Коши;

- разработка динамической модели в пакете Matlab и среде Simulink;

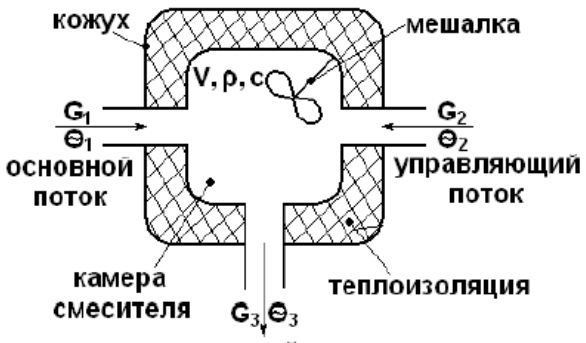

выходной поток

Рисунок 2.1 - Теплообменник смешения

- получение и анализ динамических характеристик исследуемой математической модели методами компьютерного моделирования.

## Описание и задание

Необходимо исследовать теплообменник смешения как объект управления температурой потока. Этот смеситель с объемом  $V$  (рисунок 2.1), в который поступают и быстро перемешиваются (либо за счет кинетической энергии естественного взаимодействия входящих потоков, либо за счет принудительного механического перемешивания специальным устройством - мешалкой) два потока с одинаковыми физической природой и физическими свойствами: теплоемкостью  $C$  и плотностью  $\rho$ . Теплоизоляция смесителя такова, что потерями тепла можно пренебречь. Расход основного потока  $G_i$  стабилизирован, но температура его

 $\theta_1$  может меняться под действием различных возмущающих факторов.

Поэтому в смеситель подается второй поток со стабилизированной температурой  $\theta$ , Расход второго потока  $G_2$  меняется и представляет собой управляющий параметр.

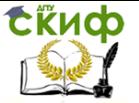

Выведем уравнение, описывающее свойство теплообменника. Как и любая физическая система, этот объект подчиняется закону сохранения энергии, т.е. разность приходящего и уходящего с потоками каждый момент времени тепла определяет его накопление в системе:

$$
d_{\iota}\theta_{\iota} = d_{\iota}\theta_1 + d_{\iota}\theta_2 - d_{\iota}\theta_3 \tag{2.1}
$$

Где  $d_{t}\theta_{u}$ - изменение накопленного в системе тепла за произвольный бесконечно малый промежуток времени  $dt$ ;

 $d_{\cdot}\theta_{\cdot}$ -количество тепла, переносимого потоком за тот же промежуток.

$$
d_t \theta_i = G_1 \cdot \theta_1 \cdot C \cdot dt
$$

Количество тепла, приносимое с управляющим потоком:

$$
d_t \theta_2 = G_2 \cdot \theta_2 \cdot C \cdot dt \tag{2.3}
$$

Количество тепла, уносимое выходящим потоком:

$$
d_t \theta_3 = G_3 \cdot \theta_3 \cdot C \cdot dt \tag{2.4}
$$

$$
\Gamma_{\text{A}} \text{e} \ G_3 = G_1 + G_2
$$

Накопление тепла в объекте за тот же промежуток времени найдем их уравнения для мгновенного количества тепла, запасенного в смесителе:

$$
\theta_u = V \cdot \rho \cdot C \cdot \theta \tag{2.5}
$$

Откуда  $d_t \theta_u = V \cdot \rho \cdot C \cdot d_t \theta_u$ . Подставляя полученные составляющие в (2.6), получим:

$$
V \cdot \rho \cdot C \cdot d_t \theta_3 = (G_1 \cdot \theta_1 + G_2 \cdot \theta_2 - G_3 \cdot \theta_3) \cdot C \cdot dt
$$
 (2.6)

Или после преобразований:

$$
\frac{V \cdot p}{G} \cdot \frac{d\theta_3}{dt} + \theta_3 = \frac{G_1}{G_3} \cdot \theta_1 + \frac{\theta_2}{G_3} \cdot G_2 \tag{2.7}
$$

Как правило, расход  $G_2$  невелик по сравнению с  $G_1$ . В этом случае можно считать, что  $G_3 = G_1 + G_{2\mu\sigma\mu} \approx const$ , а полученное уравнение (2.7) линейным:

$$
T_r \frac{d\theta_3}{dt} + \theta_3 = A \cdot \theta_1 + B \cdot G_2 \tag{2.8}
$$

Где:

$$
T_T = \frac{V \cdot \rho}{G_1 + G_{2n\omega M}} , A = \frac{G_1}{G_1 + G_{2n\omega M}}, B = \frac{\theta_2}{G_1 + G_{2n\omega M}}, \text{ The } G_{2n\omega M} \text{ - the}
$$

минальное значение расхода  $\,G_{2}$ .

Характер зависимости выходной переменной объекта  $\theta_3$  от входных воз-

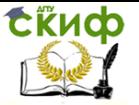

действий и  $G_2$  в установившемся состоянии можно найти как частный случай уравнения (2.7), приравняв к нулю производную от  $\theta_3$  по времени:

$$
\theta_3 = \frac{G_1}{G_1 + G_2} \cdot \theta_1 + \frac{G_2}{G_1 + G_2} \cdot \theta_2
$$
\n(2.9)

Необходимо подчеркнуть то обстоятельство, что при составлении модели был сделан ряд допущений. Например, не учитывали теплопотери через стенки смесителя, пренебрегли изменением плотности и теплоемкости жидкости при изменении температуры, не брали в расчет тепловое расширение камеры смесителя и т.п. Однако основным упрощающим допущением в данном случае было предположение о равномерном распределении температуры по объему смесителя, что позволило использовать в выражении для количества тепла, накопленного в аппарате, температуру  $\theta_3$  выходящей жидкости. Это, в свою очередь, позволило вместо операции интегрирования теплонакопления по всему объему смесителя ввести

в модель простую формулу (2.5), что сразу привело к сравнительно простой форме описания динамических свойств объекта.

На самом деле равномерное распределение температуры возможно лишь при мгновенном (идеальном) перемешивании входящих потоков по всему объему смесителя, что, в принципе, недостижимо. Тем не менее, многочисленные исследования показали, что погрешность при таком допушении, чаще всего, незначительна, тогда как положительный эффект от упрошения ММ и возможности использования хорошо развитого аппарата теории дифференциальных уравнений в полных производных столь очевиден, что принятие решения о допустимости гипотезы об «идеальном смешении» в моделируемом объекте является одним из основных моментов процесса аналитического построения ММ ОУ.

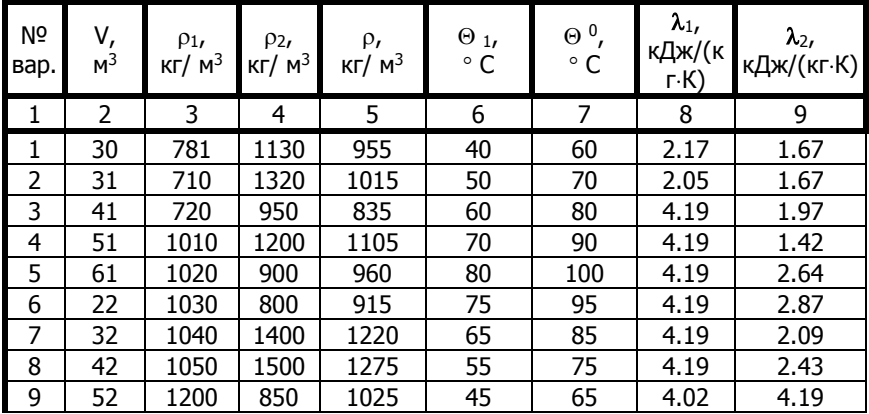

Исходные данные для построения ММ даны в Таблице 2.1.

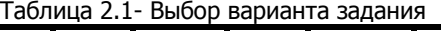

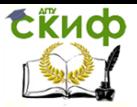

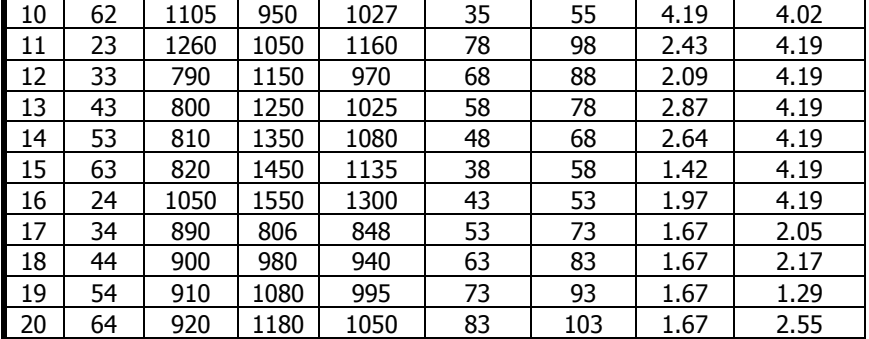

## Содержание работы

1 Внимательно ознакомиться с описанием предлагаемых ОУ с целью уяснения принципа их функционирования, значимостью и результатами предлагаемых ограничений, допущений и т.п.

2 Произвести их аналитическое математическое описание в соответствии с основными этапами методики аналитического построения ММ ОУ.

3 Произвести моделирование исследуемых ОУ в среде пакета MATLAB и получить их динамические характеристики.

4 На основании полученных характеристик, сделать соответствующие выводы по работе.

## Пример выполнения работы

Условная схема процесса:

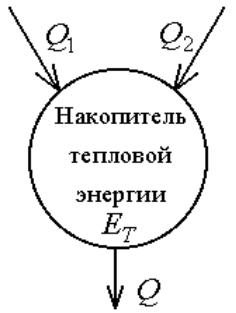

Рисунок 2.2 - Условная схема процесса смешения

Допушения, принятые в работе:

Теплоемкостью кожуха и каналов пренебрегаем пренебрегаем потерей тепла в окружающую среду

$$
\frac{dM}{dt} = G_1 + G_2 - G
$$

Примем  $M = const$ ,  $\lambda = const$ ,  $\lambda_1 = \lambda_2 = \lambda = const$ 

Управление дистанционного обучения и повышения квалификации

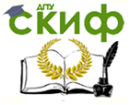

### Моделирование систем и процессов

## $Q_1$  и  $Q_2$  меняются скачком при попадании в емкость

$$
G = G_1 + G_2 = const
$$

Построение математической модели осуществляем на основе законов термодинамики.

Процесс смешения описываем дифференциальным уравнением:

$$
dQ = \sum_{i=1}^{3} q_i dt
$$
 (2.10)

$$
q_1 = G_1 * \rho * c * \Theta_1 \tag{2.11}
$$

$$
q_2 = \overline{G_2} * \rho * c * \overline{\theta_2} \tag{2.12}
$$

$$
\mathbf{q}_3 = \mathbf{G}_3 * \rho * c * \Theta_3 \tag{2.13}
$$

$$
Q = V * \rho * c * \Theta \tag{2.14}
$$

Далее в дифференциальное уравнение подставляем значения из уравнений 2.10-2.14, получаем:

$$
d(V * \rho * c * \Theta) = (G_1 * \rho * c * \Theta_1 + G_2 * \rho * c * \Theta_2 + G_3 * \rho * c * \Theta_3)dt
$$
 (2.15)

Так как  $\boldsymbol{P}$  и Спостоянные, то уравнение (2.15) можно привести к виду:

$$
d(V * \Theta) = (G_1 * \Theta_1 + G_2 * \Theta_2 + G_3 * \Theta_3)dt
$$
  
\nYHJIBBA, 4TO:  
\n
$$
G = G_1 + G_2
$$
  
\nTonyvaem:  
\n
$$
d(V * \Theta) = (G_1 * \Theta_1 + G_2 * \Theta_2 - (G_1 + G_2) * \Theta_3)dt
$$
  
\n
$$
u \text{ mpubogum ero B } \text{dpome Koun:}
$$
\n(2.17)

$$
d\Theta = \frac{1}{v} \left( G_1 * \Theta_1 + G_2 * \Theta_2 - (G_1 + G_2) * \Theta_3 \right) dt \tag{2.18}
$$

В интегральном виде уравнение (2.17) имеет вид:

$$
\Theta(t) = \int_0^t \frac{1}{V} (G_1 * \Theta_1 + G_2 * \Theta_2 - (G_1 + G_2) * \Theta_3) dt \tag{2.19}
$$

Таким образом, мы получили математическую модель теплообменника смешения.

Построение математической модели в пакете Matlab. Описание математической модели в пакете Matlab состоит из 2 частей:

файла сценария, содержащего команды инициализации переменных и обработки результатов:

модели в среде Simulink.

Содержание файла сценария (teploobmen shema)

% модель смесителя

clear

ro1=781 % Плотность потока G1 кг/м^3

ro2=1130 % Плотность потока G2 кг/м^3

ro3=955 % Плотность выходного потока кг/м^3

teta2=40 % Температура потока G1 oC

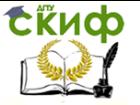

teta1=80 % Температура потока G2 oС teta\_z=60 % Начальная температура теплообменника oС G2=3e-1 %поток 1 G1=2e-1 %поток 2 lambda1=2.17 % Удельная теплоемкость потока G1 Дж/(кг\*К) lambda2=1.67 % Удельная теплоемкость потока G2 Дж/(кг\*К) v=30 % объем камеры смесителя sim('model\_teploobmennika'); grid on plot(tout,T) xlabel('Время, c'); ylabel('Температура, C');

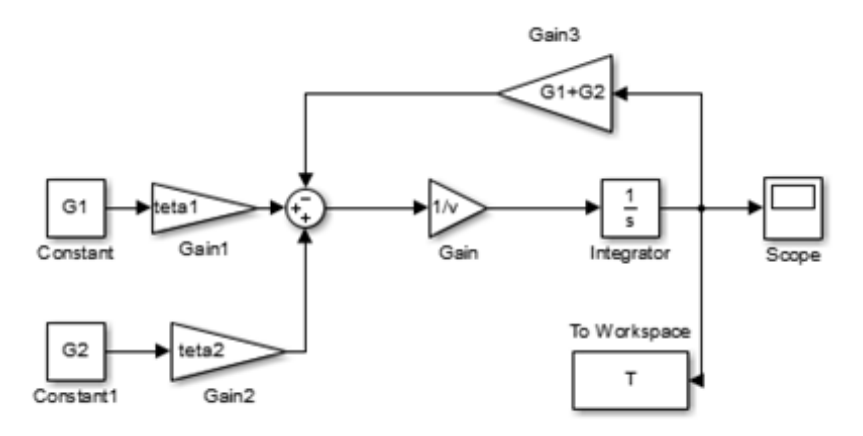

Рисунок 2.3- Внешний вид модели в системе Simulink

**Обсуждение результатов.** В результате компьютерного моделирования работы системы получены график зависимости температуры воды от времени (рисунок 2.4).

В результате компьютерного моделирования работы системы получен график зависимости температуры выходного потока от времени (рисунок 2.4).

По графику видно, что спустя 430 секунд после подачи воды в теплообменник смешения, достигается постоянная температура выходного потока, равная 56  $^0$ С.

Нагревание температуры воды (при смешении горячей и холодной), так же происходит постепенно и достигает определенного значения, после чего нагрев не происходит. Стоит учитывать начальную температуру нагревателя, температуры потоков  $G_1$  и  $G_2$ . В зависимости от значений этих температур будет меняться скорость достижения постоянного значения и его величина.
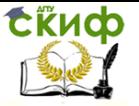

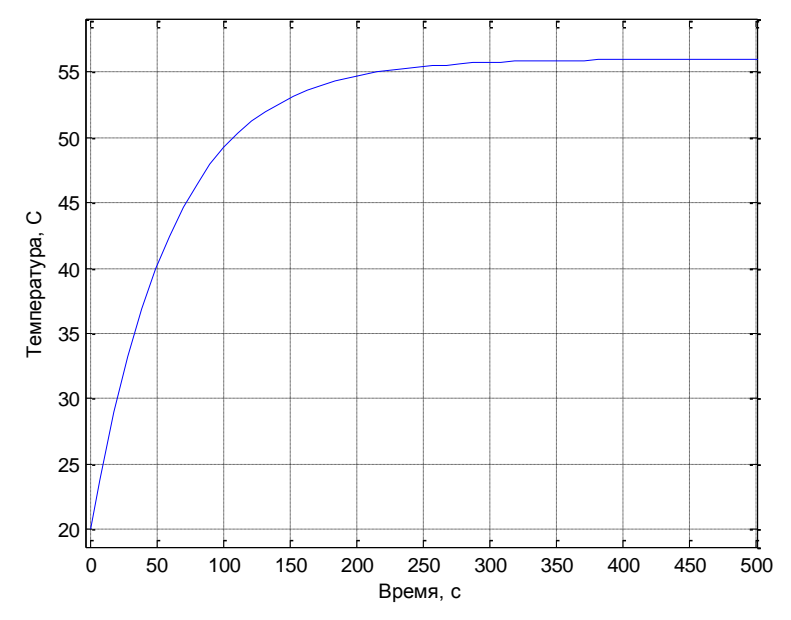

Рисунок 2.4- График зависимости температуры воды от времени

**Выводы.** По результатам выполнения лабораторной работы можно сделать следующие выводы:

 $1.$  Успешно построена математическая модель теплообменника смешения как объекта управления в виде дифференциального уравнения первого порядка с сосредоточенными параметрами. Модель приведена к форме Коши.

 $2.$  Разработана динамическая модель в пакете Matlab и среде Simulink.

3. Проведено компьютерное моделирование и получены графики переходных процессов. Результаты находятся в качественном согласовании с работой реального теплообменника.

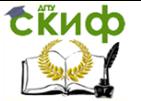

## З. Лабораторная работа № 3. Математическая модель динамики электрической системы: электрическая цепь с пассивными элементами.

Целью работы является математическое моделирование работы электрической цепи.

Задачи работы:

- построение математической модели для объекта управления в виде дифференциального уравнения первого порядка с сосредоточенными параметрами:

- приведение построенного уравнения к форме Коши;

- разработка динамической модели в пакете Matlab и среде Simulink;

- получение и анализ динамических характеристик исследуемой математической модели методами компьютерного моделирования.

### Описание и задание.

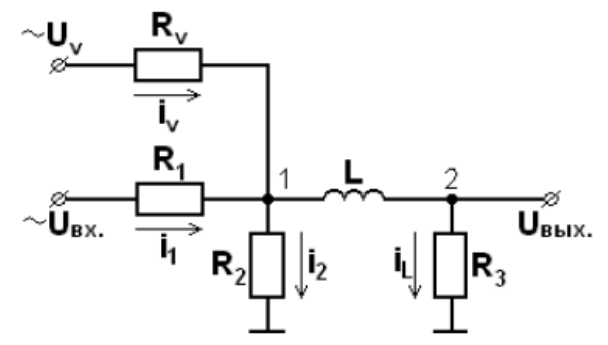

Рисунок 3.1 - Схема электрической цепи

В данной цепи накопителем электрической энергии является индуктивность. Эта энергия пропорциональна индуктивности катушки и квадрату тока, причем формула запасаемой энергии поразительно совпадает с аналогичной формулой для кинетической энергии:

$$
E_3 = \frac{L(i_L)^2}{2} \tag{3.1}
$$

Обмен энергией с внешними источниками и потребителем (нагрузка  $R<sub>2</sub>$ )

осуществляется в данной схеме через активные сопротивления энергетическими потоками (потоками зарядов), мощность которых (аналог расхода вещества) также определяется формулой:

$$
Q_{np} = U_1 \cdot i_L; \ Q_{pacx} = U_2 \cdot i_L, \text{ rad}
$$

$$
U_1 = i_2 \cdot R_2; \ U_2 = i_L \cdot R_3
$$

таким образом,

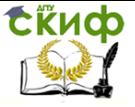

$$
\frac{d}{dt}(E_3) = Q_{np} - Q_{pacx} = U_1 \cdot i_L - U_2 \cdot i_L
$$
\n(3.2)

С учетом формулы (3.1) уравнение (3.2) можно записать в виде:

$$
L\frac{di_i}{dt} = i_2 \cdot R_2 - i_L \cdot R_3 \tag{3.3}
$$

Для получения модели запишем для данной цепи уравнения в соответствии с законами Кирхгофа:

$$
\begin{cases}\nU_{\alpha x} = i_1 R_1 + i_2 R_2 \\
U_V = i_V R_V \\
i_1 + i_V = i_2 + i_L\n\end{cases}
$$
\n(3.4)

Если при моделировании в качестве управляющего воздействия принять входное напряжения  $U_{\infty}[B]$ , в качестве выходной переменной- ток  $i_I[MA]$ , проходящий через сопротивление нагрузки  $R_3$ , а в качестве возмущающего воздействия напряжение-  $U_{V}$  согласно (3.3) и (3.4) можно записать в виде:

$$
\frac{LR_1 + LR_2}{R_2R_1 + R_2R_3 + R_3R_1} \frac{di_L}{dt} + i_L = \frac{R_2}{R_2R_1 + R_2R_3 + R_3R_1} U_{\alpha x} + \frac{R_1R_2}{R_1 \cdot (B_2 R_1 + R_2 R_3)}
$$

Предполагая, что зависимость сопротивления резистивного элемента от тока невелика, ею можно пренебречь. Тогда  $R_1 = R_2 = R_3 = const$ , то уравнение (3.5) можно записать:

$$
T_u \frac{dI_L}{dt} + i_L = K_y \cdot U_{\alpha x} + K_V \cdot U_V \tag{3.6}
$$

Где:

$$
T_{u} = \frac{LR_{1} + LR_{2}}{R_{2}R_{1} + R_{2}R_{3} + R_{3}R_{1}}; \qquad K_{y} = \frac{R_{2}}{R_{2}R_{1} + R_{2}R_{3} + R_{3}R_{1}}; K_{v} = \frac{R_{1}R_{2}}{R_{v}(R_{2}R_{1} + R_{2}R_{3} + R_{3}R_{1})}
$$

Поскольку структурная схема является ММ, в которой в математической символике добавлена наглядная хорошо воспринимаемая человеком графическая символика. Поэтому возможно представление отдельных составляющих моделируемого ОУ элементарными структурными схемами. Поскольку аппарат структурных схем имеет применение к линейным математическим моделям, то такой подход возможен для математического описания линейных моделей. Наиболее удобно применять такой подход к объектам, имеющим некоторую технологию структуру.

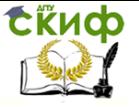

Структурное представление элементов электрических линейных цепей.

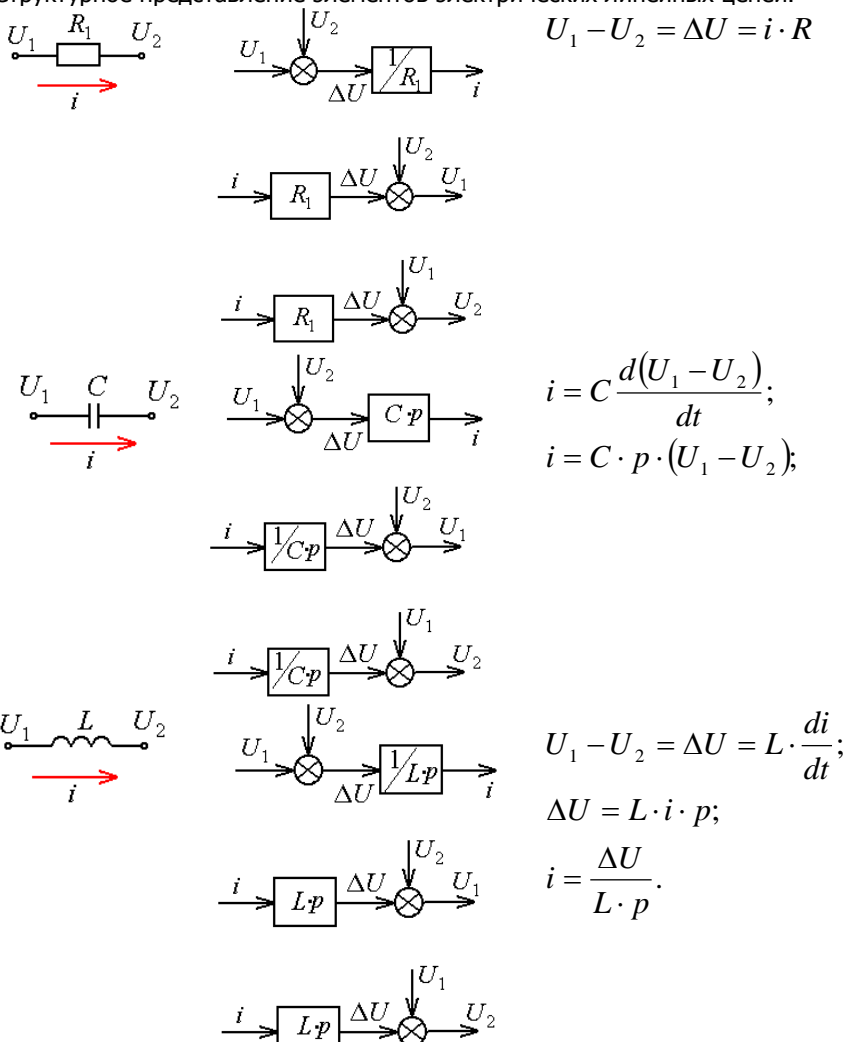

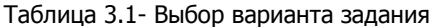

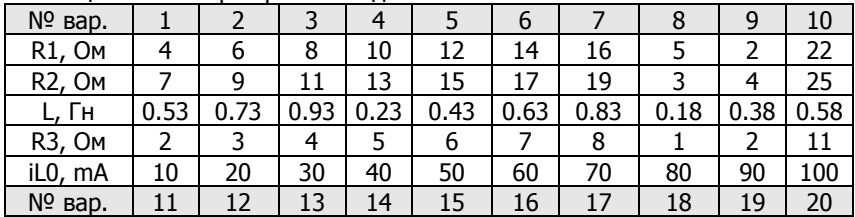

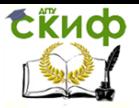

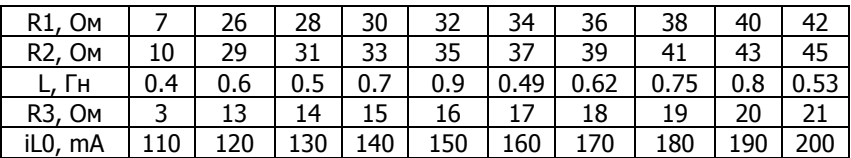

### Содержание и задание

1 Внимательно ознакомиться с описанием предлагаемых ОУ с целью уяснения принципа их функционирования, значимостью и результатами предлагаемых ограничений, допущений и т.п.

2 Произвести их аналитическое математическое описание в соответствии с основными этапами аналитического построения ММ ОУ.

3 Произвести моделирование исследуемых ОУ в среде пакета MATLAB и получить их динамические характеристики.

4 На основании полученных характеристик, сделать соответствующие выводы по работе.

## Пример выполнения работы

Описание математической модели:

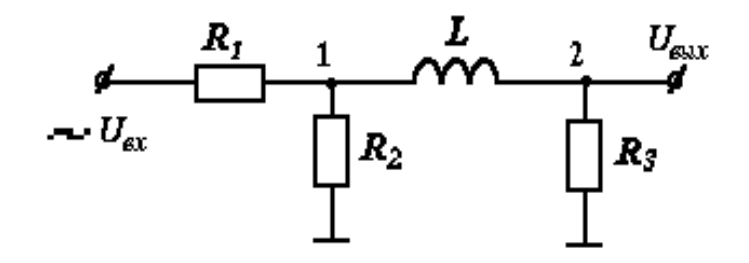

Рисунок 3.2-Электрическая схема

Для электрической схемы, приведенной на рисунке, необходимо проставить узлы напряжений и протекающие по ней токи и в дальнейшем произвести построение ММ.

При моделировании принять: в качестве управляющего воздействия - входное напряжение *Uin* [B]; в качестве выходной переменной ток, проходящий через конденсатор - i [mA].

Построение математической модели электрической цепи (рисунок 3.2) осуществляем на основе законов ирхгофа.

Составляем систему уравнений:

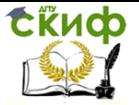

$$
\begin{cases}\nI_1 = I_2 + L_3 \\
U_{in} = I_1 \cdot R_1 + I_2 \cdot R_2 \\
L \cdot \frac{dl_3}{dt} + I_3 \cdot R_2 = I_2 \cdot R_2\n\end{cases}
$$

Преобразуем второе уравнение используя первое

$$
U_{in} = (I_2 + L_3) \cdot R_1 + I_2 \cdot R_2
$$

Выразим <sup>1</sup>2 и подставим в третье уровнение нашей системы

$$
I_2 = \frac{U_{in} - L_3 \cdot R_1}{R_1 + R_2}
$$
  
\n
$$
L \cdot \frac{dl_3}{dt} + I_3 \cdot R_3 = \frac{U_{in} - L_3 \cdot R_1}{R_1 + R_2} \cdot R_2
$$

Запишем получившееся уравнение в форме Коши:  $dL$ 

$$
\frac{1}{dt} = \frac{1}{L(R_1 + R_2)[R_2(U_{in} - L_3 + R_1) - I_3 + R_3(R_1 + R_2)]}
$$

В интегральной форме наше выражение имеет вид:

$$
l_3(t) = \frac{1}{L(R_1 + R_2)} \int_0^t [R_2 (U_{in} - L_3 \cdot R_1) - I_3 \cdot R_3 (R_1 + R_2)] dt
$$

# Построение математической модели:

Описание математической модели в пакете MATLAB состоит из двух частей:

-файла сценария, содержащего команды инициализации переменных и обработки результатов;

-модели в среде Simulink.

Содержание файла сценария(Laba.m): R1=7;% Om R2=10;% OM L=3;% Гн R3=3;% Om I3=110e-3;%A Uin= $10;% B$ sim('laba3') plot(tout,I3) title(' Зависимость выходной силы тока от времени') xlabel('Время,с') ylabel('Сила тока,A')

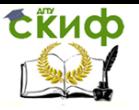

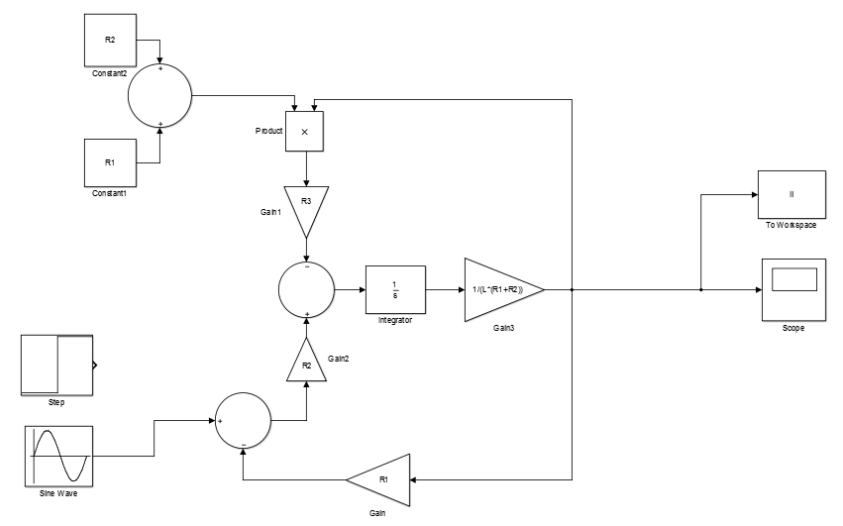

Рисунок 3.3- Внешний вид модели в системе Simulink

# **Обсуждение результатов.**

В результате компьютерного моделирования работы системы получен графики зависимости силы тока на конденсаторе от времени.

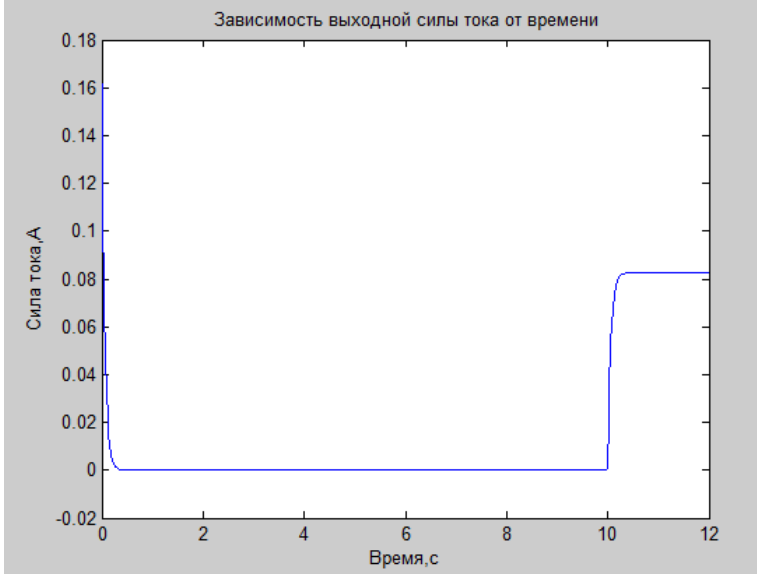

Рисунок 3.4- График переходного процесса

При входном воздействии равном 1, сила тока с начало падает, а через 10 секунд возростает до 0,09А и не изменяется. Для постоянного тока,

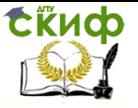

### чем больше индуктивность, тем больше время нарастания и убывания.

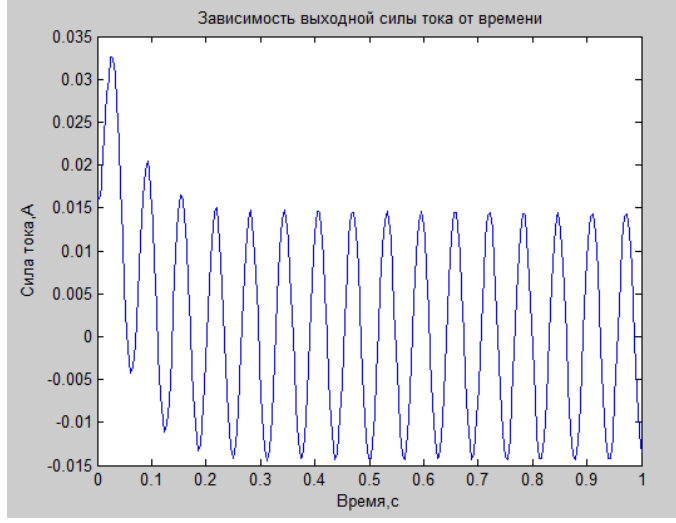

Рисунок 3.5- График зависимости выходного напряжения от времени при синусоидальном входном воздействии с частотой 100(рад/с) При синусоидальном входном воздействии с частотой 100(рад/с), выходное воздействие представляет собой синусоиду с амплитудой равной 0,15 (А), и периодом 0,05 (с).

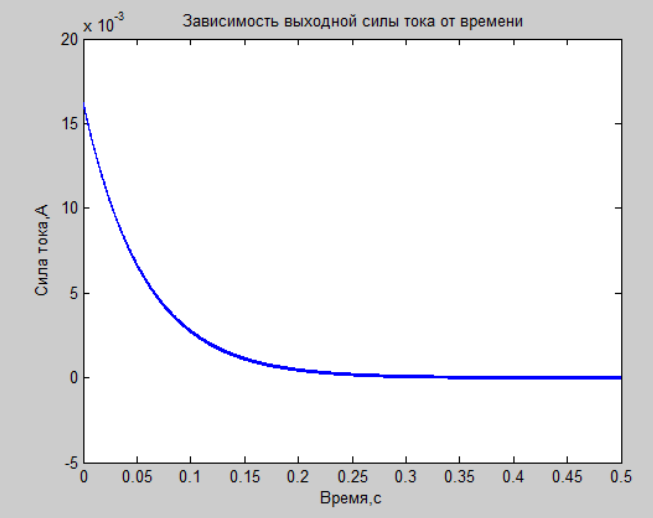

Рисунок 3.6- График зависимости выходного напряжения от времени при синусоидальном входном воздействии с частотой 20000(рад/с)

При синусоидальном входном воздействии с частотой 20000(рад/с), выходное воздействие представляет собой синусоиду, которая убывает с

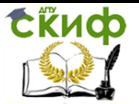

течением времени, и спустя 0,3 секунты синусоида принимает постоянную амплитуду равную 0,001(А), и периодом 0,0004 (с).

**Выводы.** По результатам выполнения работы можно сделать следующие выводы:

1. Успешно построена математическая модель электрической цепи как объекта управления в виде дифференциального уравнения первого порядка с сосредоточенными параметрами. Модель приведена к форме Коши.

2. Разработана динамическая модель в пакете Matlab и среде Simulink.

3. Проведено компьютерное моделирование и получен график зависимости силы тока индуктивной катушки от времени. Результаты находятся в качественном согласовании с законами Кирхгофа в реальной электрической цепи. Т.о. был освоен метод аналитического описания математических моделей одномерных объектов с сосредоточенными параметрами и дальнейшего компьютерного моделирования достигнута.

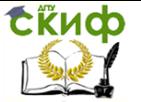

## **4. Лабораторная работа № 4. Математическое моделирование и исследование аппарата с теплообменником через стенку**

Целью данной ЛР является освоение методики аналитического описания и исследования нелинейных ОУ состоящих из нескольких накопителей с сосредоточенными параметрами.

В ходе выполнения ЛР решаются следующие задачи:

- построение ММ для ОУ, включающего 4 накопителя с сосредоточенными параметрами;

- приведение построенной системы ДУ к форме Коши;

- проведение линеаризации полученной нелинейной ММ;

- получение и анализ динамических характеристик исследуемой ММ с помощью ЭВМ.

### **Описание и задание**

Аппарат предназначен для нагревания или охлаждения некоторого технологического потока за счет теплообмена с подаваемым теплоагентом через стенку (рисунок 4.1). В данном исследовании учитывается теплообмен через кожух с окружающей средой. На рисунке приведены следующие обозначения: **G1**, **G<sup>2</sup>** - технологический поток и поток теплоагента;  $\Theta$  10,  $\Theta$  1,  $\Theta$  20,  $\Theta$  2 - входные и выходные температуры потоков 1 и 2 камер соответственно; **1**, **2**, **<sup>к</sup>** - удельные теплоемкости потоков и кожуха;  $S_i$ ,  $S_k$ ,  $S_c$  - площади поверхностей соприкосновения;  $\Theta_{k1}$ ,  $\Theta_{k2}$ ,  $\Theta_{c}$  температуры кожуха (в местах соприкосновения камер кожуха обмен теплом между частями кожуха отсутствует) и окружающей среды; **A**, **Aк**, **A<sup>с</sup>** - удельные коэффициенты теплопередачи стенки, кожуха и окружающей среды; **M1**, **M2**, **M<sup>к</sup>** - массы жидкостей в камерах и кожуха.

При моделировании в качестве управляющих воздействий принять поток  $G_i$  и начальную температуру теплоагента  $\Theta$   $_{20}$ ; в качестве возмущающих воздействий - начальную температуру технологического потока - **<sup>10</sup>** и температуру окружающей среды **<sup>с</sup>**; в качестве выходных переменных - температуру  $\Theta$  **1** выходного потока  $G_1$ , температуру  $\Theta$  **2** выходного потока  $\mathbf{G}_2$  и температуры кожуха  $\Theta$   $\mathbf{K}_1$  и  $\Theta$   $\mathbf{K}_2$ .

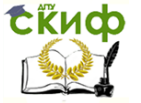

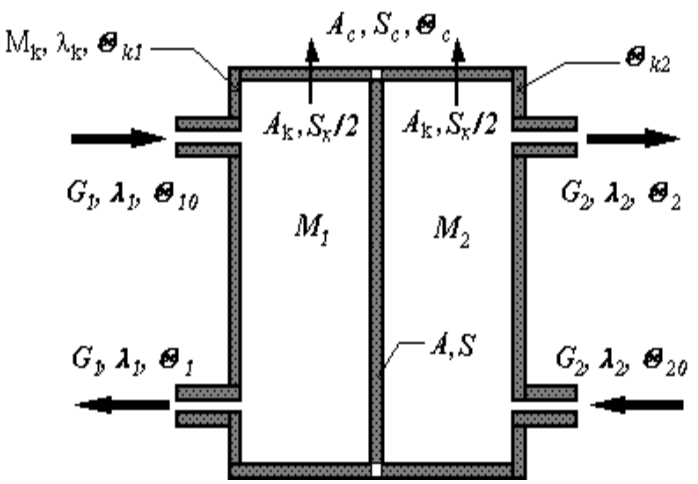

Рисунок 4.1 - Схема аппарата с теплообменом через стенку

В ММ ОУ должно войти столько уравнений, сколько выходных переменных формируется за счет процессов, протекающих в объекте. Каждая выходная переменная формируется в обособленном конструкцией аппарата или структурой потока накопителе. В объекте должно быть выделено столько и те накопители, запас субстанции в которых определяет эти переменные.

Схему аппарата с теплообменом через стенку можно описать с помощью следующей системы уравнений:

$$
q_1 = G_1 \lambda_1 \theta_{10}
$$
  
\n
$$
q_2 = G_2 \lambda_2 \theta_2
$$
  
\n
$$
q_3 = -G_1 \lambda_1 \theta_1
$$
  
\n
$$
q = -G_2 \lambda_2 \theta_{20}
$$
  
\n
$$
Q = M_1 \lambda_1 \theta_1 + M_2 \lambda_2 \theta_{20}
$$
\n(4.1)

где  $G_1, G_2$ - расходы теплоносителей через полости аппарата;

 $\theta_{10}, \theta_{20}, \theta_1, \theta_2$ - температуры первого и второго теплоносителей на входе и выходе полостей соответственно;

 $\lambda_1, \lambda_2, M_1, M_2$  - их теплоемкости и запасенные в полостях массы. Чтобы иметь возможность выразить накопление единой формулой и по-DVULLEL KOMPAKTHVIO IA DAULAGMVIO MM OV PRIAHAMAGECA PADARIALMA O «CO-

Средоточенности параметров» моделируемого объекта (4.2):

\n
$$
\sum_{s+p} q_i \cdot c_i \cdot dt = d_i Q \cdot c
$$
\n(4.2)

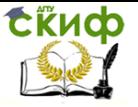

где  $q_i \cdot c_i \cdot dt$  - количество поступающего по  $i$ -му каналу за бесконечно малый промежуток времени  $dt$  признака субстанции при ее мгновенном расходе  $q_i$ ;

 $d_{\cdot}Q_{\cdot}c$  - накопление в объекте признака субстанции за тот же промежуток времени  $dt$ ;

 $c$  - обобщенное значение признака субстанции, характеризующее его накопление при использовании парадигмы «сосредоточенности парамет-DOB»;

 $s + p$ - число составляющих балансового соотношения (входных и выходных потоков).

С учетом подстановки (4.2) в (4.1) получим уравнение:

$$
M_1 \lambda_1 \frac{d\theta_1}{dt} + M_2 \lambda_2 \frac{d\theta_{20}}{dt} + G_1 \lambda_1 \theta_1 + G_2 \lambda_2 \theta_{20} = G_1 \lambda_1 \theta_{10} + G_2 \lambda_2 \theta_2 \tag{4.3}
$$

Уравнение (4.3) не является моделью теплообменника, т.к. включает две выходные переменные и имеет неопределенное решение. Для устранения возникшей неопределенности необходимо привлечь дополнительное условие, определяющее процесс преобразования энергии в объекте.

Таким условием является наличие внутреннего потока теплообмена камер  $q_{\tau\alpha} = AS(\theta_1 - \theta_{2\alpha})$ , где  $A$ - обобщенный коэффициент теплопе-

редачи через стенку;  $S$  - площадь теплообмена.

Для левого отсека аппарата смешения можно записать:

$$
M_1 \lambda_1 \frac{d\theta_1}{dt} + G_1 \lambda_1 \theta_1 = G_1 \lambda_1 \theta_{10} - AS(\theta_1 - \theta_{20})
$$
\n(4.4)

Подставив уравнение (4.4) в (4.3) получим:

$$
M_2 \lambda_2 \frac{d\theta_{20}}{dt} + G_2 \lambda_2 \theta_{20} = G_2 \lambda_2 \theta_2 + AS(\theta_1 - \theta_{20})
$$
\n(4.5)

Уравнение (4.5) является выражением закона сохранения энергии для правого отсека аппарата смешения. Соответственно, учитывая (4.3) и (4.5) получим систему двух уравнений с двумя неизвестными:

$$
\begin{cases}\nT_1 \frac{d\theta_1}{dt} + \theta_1 = K_{11}\theta_{10} + K_{12}\theta_{20} \\
T_2 \frac{d\theta_{20}}{dt} + \theta_{20} = K_{21}\theta_1 + K_{22}\theta_2\n\end{cases}
$$
\n(4.6)\n  
\nM.C. G.C.

$$
\Gamma_{\text{A}} = \frac{M_i C_i}{G_i C_i + AS}; \ K_{ij} = \frac{G_i C_i}{G_i C_i + AS}; \ K_{ij} = \frac{AS}{G_i C_i + AS}
$$

Система (4.6) описывает динамику исследуемого теплообменника при

сделанных допущениях и преобразуется путем исключения одной из переменных в модель объекта по любому каналу.

Исходные данные для построения ММ даны в Таблице 4.1.

Таблица 4.1- Численные значения исходных данных

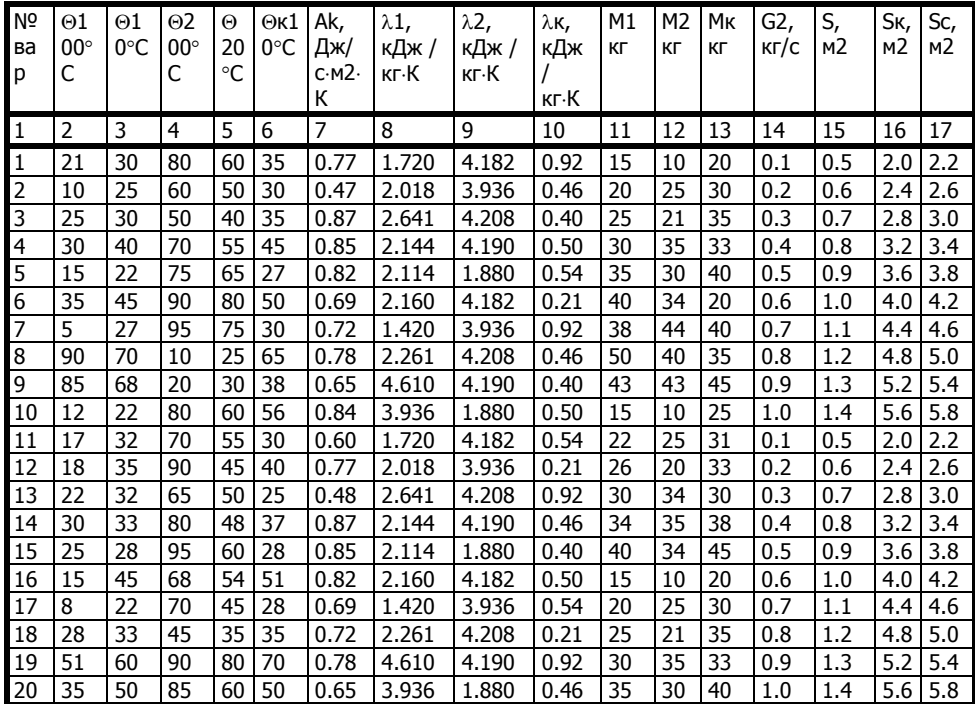

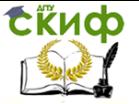

# Содержание работы

1 Внимательно ознакомиться с описанием предлагаемого ОУ с целью уяснения принципа его функционирования, значимостью и результатами предлагаемых ограничений, допущений и т.п.

2 Произвести его математическое описание в соответствии с основными этапами методики аналитического построения ММ ОУ.

3 Сформировать ММ теплообменника, подставив все необходимые числовые значения (недостающие численные значения незаданных исходных данных определить из уравнений статики).

4 Произвести моделирование для нелинейной ММ теплообменника в среде пакета MATLAB. Построить динамические характеристики для каждой переменной состояния. Проанализировать полученные характеристики.

5 Аналогично предыдущему пункту произвести моделирование для линеаризованной ММ теплообменника.

6 Сравнить результаты, полученные для нелинейной и линеаризованной моделей, и оценить погрешность линеаризации.

7 На основании полученных характеристик, сделать соответствующие выводы по работе.

# Пример выполнения работы

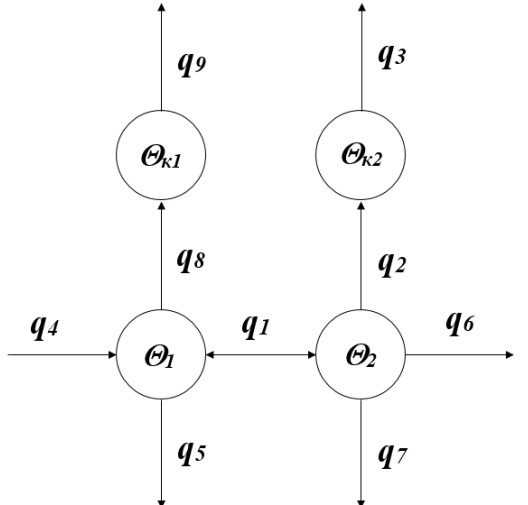

Рисунок 4.2- Описание математической модели

Построение математической модели теплообменика через стенку осуществляем на основе законов термодинамики. Процесс теплообмена описываем дифференциальным уравнением:

 $(4.7)$ 

$$
dQ = \sum_{i=1}^{3} q_i * dt
$$

Известно, что:

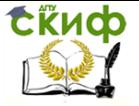

$$
q_{1} = S_{p} * \frac{A}{h}(\Theta_{1} - \Theta_{2})
$$
  
\n
$$
q_{2} = S_{k} * \lambda_{1}(\Theta_{1} - \Theta_{k1})
$$
  
\n
$$
q_{3} = S_{k} * \lambda_{1}(\Theta_{k2} - \Theta_{c})
$$
  
\n
$$
q_{4} = G_{1} * \rho_{1} * \lambda_{1} * \Theta_{10}
$$
  
\n
$$
q_{5} = G_{1} * \rho_{1} * \lambda_{1} * \Theta_{1}
$$
  
\n
$$
q_{6} = G_{2} * \rho_{2} * \lambda_{2} * \Theta_{20}
$$
  
\n
$$
q_{7} = G_{2} * \rho_{2} * \lambda_{2} * \Theta_{2}
$$
  
\n
$$
q_{8} = S_{k} * \lambda_{2}(\Theta_{2} - \Theta_{k2})
$$
  
\n
$$
q_{9} = S_{k} * \lambda_{2}(\Theta_{k1} - \Theta_{c})
$$
  
\n
$$
Q = V * \rho * \lambda * \Theta = M * \lambda * \Theta
$$

Далее составим систему дифференциальных уравнений в форме Коши на основе выражения (4.7) и получим:

$$
\begin{cases}\n\frac{dQ_1}{dt} = (q_4 - q_5 - q_1 - q_8) \\
\frac{dQ_2}{dt} = (q_6 - q_7 - q_2 + q_1) \\
\frac{dQ_{k1}}{dt} = (q_8 - q_9) \\
\frac{dQ_{k2}}{dt} = (q_2 - q_3)\n\end{cases}
$$
\n(4.8)

Подставим значения  $q_1$ ,  $q_2$ ,  $q_3$ ,  $q_4$ ,  $q_5$ ,  $q_6$ ,  $q_7$ ,  $q_8$ ,  $q_9$ ,  $Q$ :

$$
\begin{cases}\nd(M_1 * \lambda_1 * \Theta_1) = (G_1 * \rho_1 * \lambda_1 * (\Theta_{10} - \Theta_1) - S_p * \frac{A}{h}(\Theta_1 - \Theta_2) - S_k * \lambda_2(\Theta_2 - \Theta_{k2})\ndt \\
d(M_2 * \lambda_2 * \Theta_2) = (G_2 * \rho_2 * \lambda_2 * (\Theta_{20} - \Theta_2) - S_k * \lambda_2(\Theta_1 - \Theta_{k1}) + S_p * \frac{A}{h}(\Theta_1 - \Theta_2)\ndt \\
d(M_k * \lambda_k * \Theta_{k1}) = (S_k * \lambda_2(\Theta_2 - \Theta_{k2}) - S_k * \lambda_2(\Theta_{k1} - \Theta_c))dt \\
d(M_k * \lambda_k * \Theta_{k2}) = (S_k * \lambda_1(\Theta_1 - \Theta_{k1}) - S_k * \lambda_1(\Theta_{k2} - \Theta_c)\ndt\n\end{cases}
$$

В интегральном виде система уравнений имеет вид:

$$
\Theta_{1} = \int_{0}^{1} \frac{1}{M_{1} * \lambda_{1}} (G_{1} * \rho_{1} * \lambda_{1} * (\Theta_{10} - \Theta_{1}) - S_{p} * \frac{A}{h} (\Theta_{1} - \Theta_{2}) - S_{k} * \lambda_{2} (\Theta_{2} - \Theta_{k2}) ) dt
$$
  
\n
$$
\Theta_{2} = \int_{0}^{t} \frac{1}{M_{2} * \lambda_{2}} (G_{2} * \rho_{2} * \lambda_{2} * (\Theta_{20} - \Theta_{2}) - S_{k} * \lambda_{2} (\Theta_{1} - \Theta_{k1}) + S_{p} * \frac{A}{h} (\Theta_{1} - \Theta_{2}) ) dt
$$
  
\n
$$
\Theta_{k1} = \int_{0}^{t} \frac{1}{M_{k} * \lambda_{k}} (S_{k} * \lambda_{2} (\Theta_{2} - \Theta_{k2}) - S_{k} * \lambda_{2} (\Theta_{k1} - \Theta_{c}) ) dt
$$
  
\n
$$
\Theta_{k2} = \int_{0}^{t} \frac{1}{M_{k} * \lambda_{k}} (S_{k} * \lambda_{1} (\Theta_{1} - \Theta_{k1}) - S_{k} * \lambda_{1} (\Theta_{k2} - \Theta_{c}) ) dt
$$

Построение математической модели в пакете MATLAB:

Управление дистанционного обучения и повышения квалификации

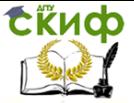

Моделирование систем и процессов

Описание математической модели в пакете MATLAB состоит из двух частей:

-файла сценария, содержащего команды инициализации переменных и обработки результатов;

-модели в среде Simulink.

Содержание файла сценария(Lab4.m):

```
f_2 >> teta10 = 15+273; %Температура потока G1 на входе, С
  tetal = 22+273; %Температура потока G1 на выходе, С
  teta20 = 75+273; %Температура потока G2 на входе, С
  teta2 = 65+273; %Температура потока G2 на выходе, С
  text{tetak} = 27+273: %Temmeparypa koxyxa бочка с G1. С
  tetaC = 20+273; %Температура внешней среды, С
  ak = 0.82; • *Удельный коэффицент теплопередачи кожуха
  1a1 = 1.880; <br>
V = 2.144; <br>
1a2 = 2.144; <br>
V = 2.144; <br>
V = 2.54; <br>
V = 2.54; <br>
V = 2.54; <br>
V = 2.54; <br>
V = 2.54; <br>
V = 2.54; <br>
V = 2.54; <br>
V = 2.54; <br>
V = 2.54; <br>
V = 2.54; <br>
V = 2.54; <br>
V = 
  1a = 1.009;%Удельная теплоемкость воздуха
  m1 = 35;%Масса жидкости в камере 1, кг
  m2 = 30:
                    %Масса жидкости в камере 2, кг
  mk = 40;%Macca Koxyxa, KP
  g1 = 0.4;%Поток 1, кг/с
                    %Поток 2, кг/с
  g2 = 0.4;Sp = 0.9;%Площадь перегородки, м^2
  Sk = 3.6;%Площадь стенки, м^2
  p1 = 1078;%плотность антифриза, кг/м^3
  p2 = 1000;%плотность воды, кг/м^3
  h = 0.02:
  sim('model lab4')
  figure(1)plot(tout, teta11, 'r', tout, teta22, 'b', tout, teta3, 'g', tout, teta4, 'm')
  title ('Зависимость температуры от времени')
  xlabel('Время, с')
  ylabel('Temneparypa, K')
```
Рисунок 4.3 - Внешний вид модели в системе Simulink Обсуждение результатов.

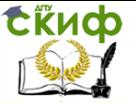

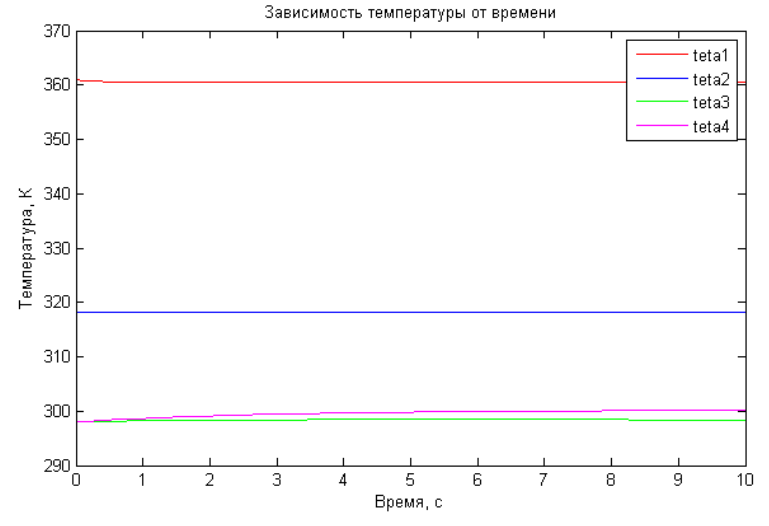

Рисунок 4.4 – График зависимости искомых температур от времени

При детальном анализе графика видно, что температура антифриза (teta1) падает на  $0.4$ <sup>o</sup>C, температура технологического потока (teta2) поднимается на 0,3 <sup>o</sup>С цельсия, а температуры кожуха (tetak1, tetak2) поднимаются до 25,4<sup>0</sup>С и 27,1<sup>0</sup>С соответственно.

Выводы. По результатам выполнения лабораторной работы можно сделать следующие выводы:

1. Построена математическая модель аппарата с теплообменом через стенку как объекта управления в виде системы дифференциальных уравнений первого порядка с сосредоточенными параметрами. Модель приведена к форме Коши.

2. Разработана динамическая модель в пакете Matlab и среде Simulink.

3. Проведено компьютерное моделирование и получен график зависимости искомых температур от времени. Результаты находятся в качественном согласовании с законами термодинамики в реальном аппарате с теплообменом через стенку. Т.о., цель работы - освоение методов аналитического описания математических моделей одномерных объектов с сосредоточенными параметрами и дальнейшего компьютерного моделирования достигнута.

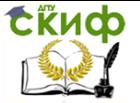

# 5. Лабораторная работа №5. Математическое моделирование и исследование модели "Хишник- жертва" (модель Лоттки - Воль-Teppa)

Целью данной ЛР является физическое моделирование взаимодействия видов «хищник-жертва» в природе на примере уравнения Лотки-Вольтерра.

В ходе выполнения ЛР решаются следующие задачи:

- построение ММ для ОУ:

- приведение построенной системы ДУ к форме Коши;

- проведение линеаризации полученной нелинейной ММ;

- получение и анализ динамических характеристик исследуемой ММ с помошью ЭВМ.

### Описание и задание

Модель «хищник-жертва» независимо друг от друга предложили америматематик в области динамики популяций канский Альфред Джеймс Лотка (1925) и итальянский математик и физик Вито Вольтера (1926). Уравнение Лотки-Вольтерра является классической моделью взаимодействия популяций «хищник-жертва».

За исключением тривиальных случаев (летом взаимодействие видов происходит согласно уравнению Лотки - Вольтера, зимой имеет место экспоненциальное вымирание особей обоих видов) модель является нелинейной, и ее решение невозможно.

Математические расчеты роста популяции отдельно взятого вида показывают, что пределы плотности популяции можно описать простыми уравнениями, решение которых дает характерную кривую численности популяции, которая растет экспоненциально, пока она небольшая, а затем выравнивается, когда она достигает пределов возможности экосистемы поддерживать ее.

Пусть число растительноядных жертв  $x$ , а число плотоядных хищников у у. Тогда вероятность того, что хищник встретится с травоядным, пропорциональна произведению  $xy$ . Т.е., чем выше численность одного из видов, тем выше вероятность таких встреч. В отсутствие хищников популяция жертвы растет экспоненциально (по крайне мере вначале), а в отсутствие жертв популяция хищника сократится до нуля - либо из-за голода, либо в результате миграции. Теперь, если  $dx$ -изменение популяции растительноядных за время  $dt$ , а  $dv$ -изменение популяции плотоядных за тот же интервал времени, то две популяции описываются классическими уравнениями Лотки - Вольтерра:

$$
\begin{cases}\n\frac{dx}{dt} = ax - bxy, x(0) \\
\frac{dy}{dt} = -cy + dxy, y(0)\n\end{cases}
$$
\n(5.1)

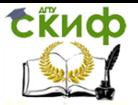

Где *x* -численность популяции «жертв»; *y* -численность популяции «хищников»; *a* - коэффициент естественного прироста популяции, рождаемости (скорость роста численности) «жертв»; *b* - коэффициент влияния популяции «хищников» на численность популяции «жертв»; *c* коэффициент естественной смертности (сокращение численности) «хищников»; *d* - коэффициент усвоения биомассы «жертв» популяцией «хищников» (скорость с которой «хищники» прибавляют свою популяцию за счет встречи с «жертвами»);  $x(0)$ - начальное количество

«жертв»; *y*(0) - начальное количество «хищников»; *t* -текущее время.

Исходя из вышенаписанного, жертвы размножаются с постоянной скоростью *a* , а их численность убывает за счет поедания «хищниками» (коэффициент *b* ). «Хищники» размножаются со скоростью, пропорциональной количеству пищи (коэффициент *d* ). Естественная смерть «хищника» определяется константой *c* .

Знак минус в первом уравнении системы (5.1) показывает, что встречи хищников с жертвами сокращают популяцию жертвы, а знак плюс во втором говорит о том, что встречи увеличивают популяцию хищника. Как видим, любое изменение численности травоядных влияет на численность плотоядных, и наоборот. Две популяции необходимо рассматривать вместе. В результате решения этих уравнений, обе популяции развиваются циклически. Если популяция травоядных увеличивается, вероятность встреч хищник - жертва возрастает, и, соответственно (после некоторой временной задержки), растет популяция хищников. Но рост популяции хищников приводит к сокращению популяции травоядных (также после некоторой задержки), что ведет к снижению численности потомства хищников, а это повышает число травоядных и так далее.

Развитие популяции хищников зависит от количества пищи (жертв). При отсутствии пищи (  $x$   $\!=$   $\rm 0$  ) относительная скорость изменения популяции

хищников равна  $\left(\frac{dy}{dx}\right)/y = -c, c > 0$ *dt*  $\frac{dy}{dx}$ ) /  $y = -c, c > 0$ . Наличие пищи компенсирует

 $\alpha$ убывание, и при  $x > 0$  имеем  $\left(\frac{dy}{dx}\right)/y = -c + dx, d > 0$ *dt*  $\frac{dy}{dx}$ )/y = -c + dx, d > 0[2].

Исходные данные для построения ММ даны в Таблице 5.1. Таблица 5.1- Численные значения исходных данных

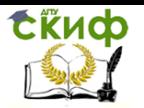

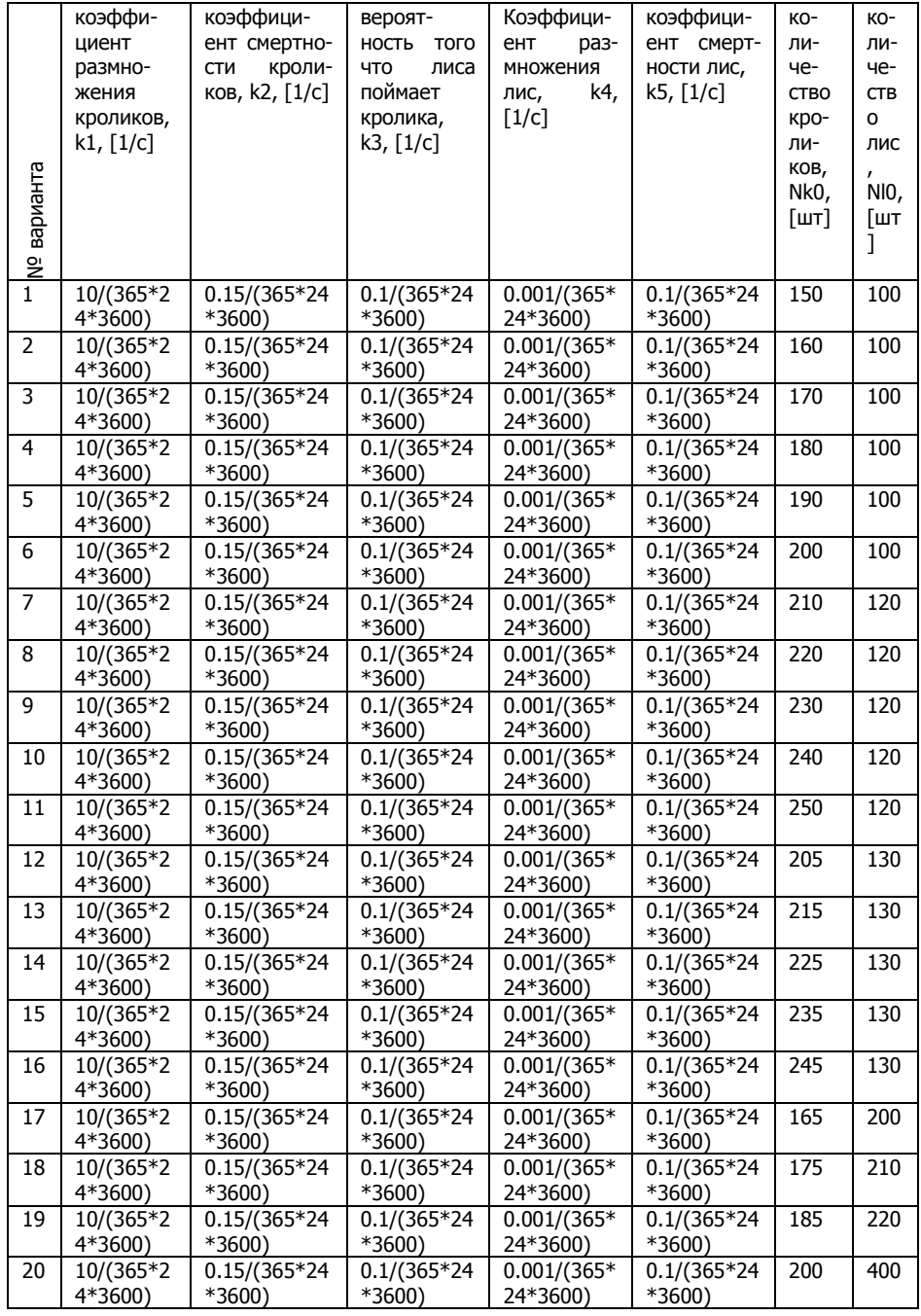

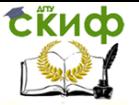

# Содержание работы

1 Внимательно ознакомиться с описанием предлагаемого ОУ с целью уяснения принципа его функционирования, значимостью и результатами предлагаемых ограничений, допущений и т.п.

2 Произвести его математическое описание в соответствии с основными этапами методики аналитического построения ММ ОУ.

3 Сформировать ММ, подставив все необходимые числовые значения.

4 Произвести моделирование для нелинейной ММ в среде пакета MATLAB. Построить динамические характеристики, проанализировать полученные характеристики.

5 Аналогично предыдущему пункту произвести моделирование для линеаризованной ММ.

6 Сравнить результаты, полученные для нелинейной и линеаризованной моделей, и оценить погрешность линеаризации.

7 На основании полученных характеристик, сделать соответствующие выводы по работе.

# Пример выполнения работы 1

1. Рассматривается закрытый ареал, в котором обитают два вида — травоядные («жертвы») и хищники. Предполагается, что животные не иммигрируют и не эмигрируют, и что еды для травоядных животных имеется с избытком. Тогда уравнение изменения количества жертв (без учета хищников) принимает вид:

 $dx$ 

 $- = \alpha x$ 

 $dt$ 

где:

 $\alpha$  — коэффициент рождаемости жертв.

 $x$  — величина популяции жертв,

$$
dx \\
$$

 $dt$  — скорость прироста популяции жертв.

Пока хищники не охотятся, они вымирают, следовательно, уравнение для численности хишников (без учёта численности жертв) принимает вид: du

$$
\frac{dy}{dt} = -\gamma y
$$

Где:

 $\gamma$  — коэффициент убыли хищников,

 $y$  — величина популяции хишников.

dy

 $dt$  — скорость прироста популяции хишников.

При встречах хищников и жертв (частота которых прямо пропорциональна величине  $xy$ ) происходит убийство жертв с коэффициентом  $\beta$ , сы-

тые хищники способны к воспроизводству с коэффициентом  $\delta$ . С учётом этого, система уравнений модели такова:

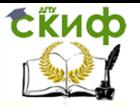

$$
\begin{cases}\n\frac{dx}{dt} = \alpha x - \beta xy = (\alpha - \beta y)x \\
\frac{dy}{dt} = -\gamma y + \delta xy\n\end{cases}
$$

Описание математической модели:

$$
\begin{cases}\n\frac{dN_k}{dt} = k_1 \cdot N_k - k_2 \cdot N_k - k_3 \cdot N_l \cdot N_k = f_1(N_k, N_l) \\
\frac{dN_l}{dt} = k_4 \cdot N_l \cdot N_k - k_5 \cdot N_l = f_2(N_k, N_l) \\
\text{Haŭgem ctauvohaphule rovku:}\n\end{cases}
$$

$$
\begin{cases}\n0 = k_1 \cdot N_k - k_2 \cdot N_k - k_3 \cdot N_l \cdot N_k \\
0 = k_4 \cdot N_l \cdot N_k - k_5 \cdot N_l\n\end{cases}
$$

$$
\begin{cases} 0 = \llbracket N_k \cdot \left( k \rrbracket_1 - k_2 - k_3 \cdot N_l \right) \\ \mathbf{0} = \llbracket N_l \cdot \left( k \rrbracket_4 \cdot N_k - k_5 \right) \end{cases}
$$

Первая точка равновесия:

$$
\begin{cases}\nN_k^* = 0 \\
N_l^* = 0 \\
\end{cases}
$$
\nBropas TOKa pabbobecus:  
\n
$$
\begin{cases}\nN_k^* = \frac{k_s}{k_a} \\
N_l^* = \frac{k_1 - k_2}{k_a} \\
f_1 = k_1 \cdot N_k - k_2 \cdot N_k - k_3 \cdot N_l \cdot N_k \\
f_2 = k_4 \cdot N_l \cdot N_k - k_5 \cdot N_l \\
\frac{d}{dt} N_k = \frac{\partial f_1}{\partial N_k} N_k + \frac{\partial f_1}{\partial N_l} N_l \\
\frac{d}{dt} N_l = \frac{\partial f_2}{\partial N_k} N_k + \frac{\partial f_2}{\partial N_l} N_l\n\end{cases}
$$

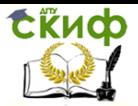

$$
\begin{cases}\n\frac{\partial f_1}{\partial N_k} N_k = k_1 - k_2 - k_3 \cdot N_{l \sqrt{N_t}} \\
\frac{\partial f_1}{\partial N_l} N_l = -k_3 \cdot N_{l \sqrt{N_t}} \\
\int N_k^* = \frac{k_5}{k_4} \\
N_l^* = \frac{k_1 - k_2}{k_3} \\
\frac{d}{dt} \cdot \overrightarrow{N} = A \cdot \overrightarrow{N} \\
\text{The } \overrightarrow{N} = \begin{pmatrix} N_k \\ N_l \end{pmatrix} \\
\overrightarrow{A} = \begin{bmatrix} \frac{\partial f_1}{\partial k} & \frac{\partial f_1}{\partial l_1} \\ \frac{\partial f_2}{\partial k} & \frac{\partial f_2}{\partial l_2} \\ \frac{\partial f_2}{\partial k} & \frac{\partial f_2}{\partial l_1} \end{bmatrix}\n\end{cases}
$$

Находя частные производные, получаем матрицу  $\vec{A}$ :

$$
\overrightarrow{A} = \begin{bmatrix} 0 & -\frac{k_3 \cdot k_5}{k_4} \\ \frac{k_4 \cdot (k_1 - k_2)}{k_3} & 0 \end{bmatrix}
$$

Описание математической модели в пакете Matlab состоит из двух частей:

файла сценария, содержащего команды инициализации переменных и обработки результатов;

модели в среде Simulink.

Содержание файла сценария(source\_cod.m)

%Модель "Хищник-Жертва"

Nk0 = 150;%количество кроликов

NI0 = 100;%количество лис

 $k1 = 10/(365*24*3600)$ ;%коэффициент размножения кроликов

k2 = 0.15/(365\*24\*3600;%коэффициент смертности кроликов

```
k3 = 0.1/(365*24*3600; %вероятность того что лиса поймает кролика
```

```
k4 = 0.001/(365*24*3600);%коэффициент размножения лис
```
 $k5 = 0.1/(365 * 24 * 3600)$ ;%коэффициент смертности лис

subplot $(2,1,1)$ ; plot $(tout, NI)$ ;

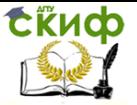

title('Зависимость количества лис от времени'), ylabel('Nl') subplot(2,1,2);plot(tout, Nk); title('Зависимость количества кроликов от времени'), ylabel('Nk'),xlabel('время, с')

plot(Nk, Nl);grid;title('Зависимость количества лис от количества кроликов')

plot(Nl1+(k1-k2)/k3,Nk1+k5/k4,'k',Nl,Nk,'g'),grid;

title('Сравнение линейной (чёрный) и нелинейной моделей системы (зелёный)')

xlabel('Количество лис')

ylabel('Количество кроликов')

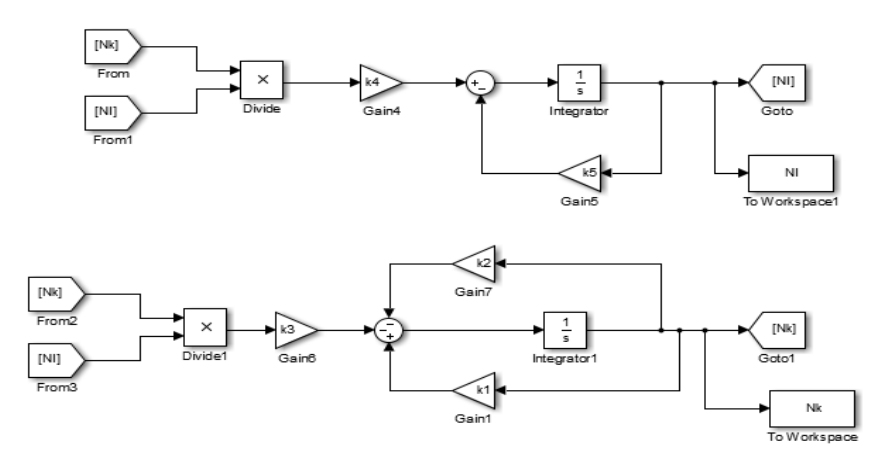

Рисунок 5.1- Внешний вид нелинейной модели (пример 1)

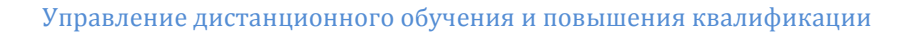

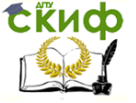

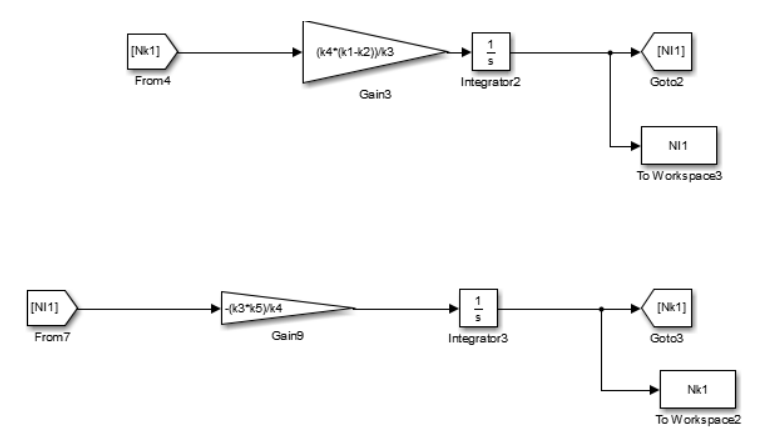

Рисунок 5.2- Внешний вид линейной модели (пример 1)

**Обсуждение результатов**. В результате компьютерного моделирования работы системы получены графики зависимости количества лис от времени и количества кроликов от времени (рисунок 5.3). А так же зависимость количества лис от количества кроликов (рисунок 5.4).

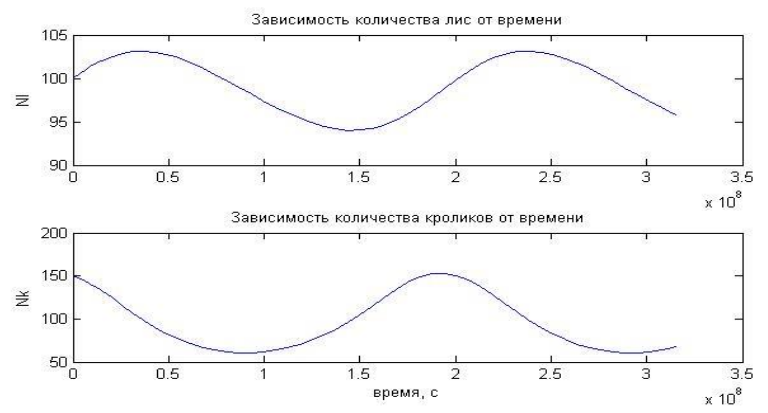

Рисунок 5.3- Зависимость количества лис от времени и количества кроликов от времени

По данным графика видно, что количество лис и кроликов изменяется циклически с течением времени. Графики находятся в противофазе, так как при увеличении количества лис, уменьшается количество кроликов. Следовательно, со временем лисы начинают вымирать, и происходит циклический процесс.

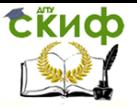

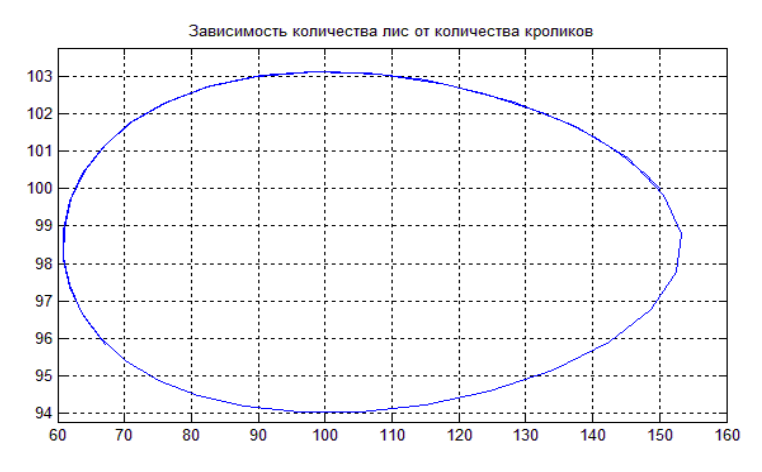

Рисунок 5.4 Зависимость количества лис от количества кроликов

Мы сравнили линейную и нелинейную модели данной системы. Результаты были получены практически аналогичные. Существует некоторая погрешность в силу ошибки вычислений. Цифрой 1 обозначен цикл нелинейной модели системы, цифрой 2-линейной модели.

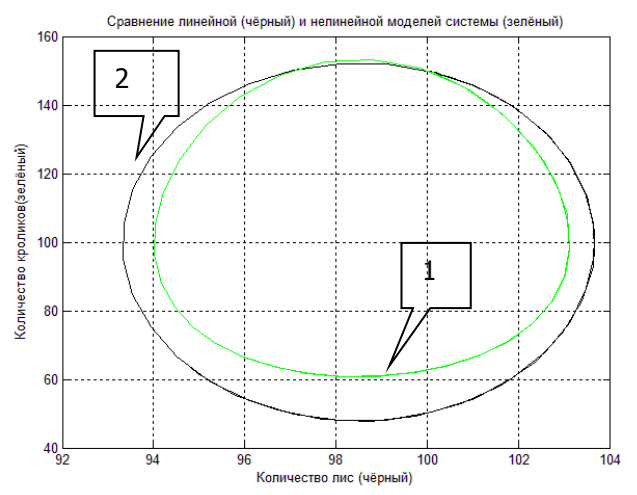

Рисунок 5.5- Сравнение линейной и нелинейной моделей системы

Выводы. По результатам выполнения лабораторной работы можно сделать вывод, что мы получили циклическую замкнутую систему. По полученным графикам проанализировали, что когда число хищников возрастает, уменьшается количество жертв, затем процесс идёт в обратную сторону. Так же было произведено сравнение линейной и нелинейной моделей системы, которые подтверждают адекватность полученной мо-

дели.

# Пример выполнения работы 2

Возьмем для конкретности следующие значения параметров уравнений и начальных условий:

 $a = 4$ ;  $b = 2.5$ ;  $c = 2$ ;  $d = 1$ ;  $x(0) = 3$ ;  $y(0) = 1$ .

Исходные данные и команды получения результатов моделирования введем в окне свойств модели (Model Properties). Окно свойств модели открывается в такой последовательности: File  $\rightarrow$  Model Properties  $\rightarrow$ Callbacks. В левой вкладке (Model call backs) открывшегося окна выбираem InitFcn, а затем в правой вкладке (Model initialization function) вводим исходные числовые значения параметров и начальных условий. Далее в левой вкладке Model call backs окна Model Properties выбираем StopFcn, затем в правой вкладке (Simulations top function) вводим команды построения графиков:

 $figure(1)$ 

plot(n.time, n.signals.values) % изображает изменение численности зайцев и лисиц с течением времени

arid on

xlabel('t')

 $v \cdot \cdot v'$ )

fiqure(2) % зависимость численности хищников от количества жертв (фазовый портрет)

plot (x.signals.values, y.signals.values) % зависимость численности хищни-**KOB** 

от количества жертв (фазовая траектория в трехмерном пространстве) grid on

```
xlabel('x')ylabel('y')
hold on
fiaure(3)plot3(t.signals.values, x.signals.values, y.signals.values)
arid on
xlabel('t')
vlabel('x')zlabel('v')
```
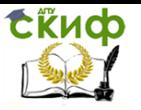

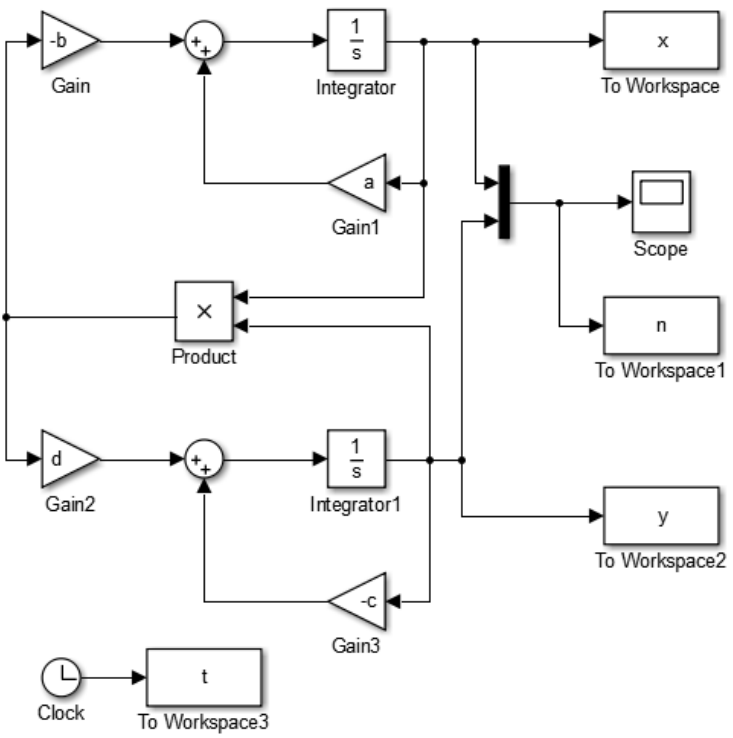

Рисунок 5.6- Внешний вид модели в системе Simulink (пример 2)

Результаты моделирования:

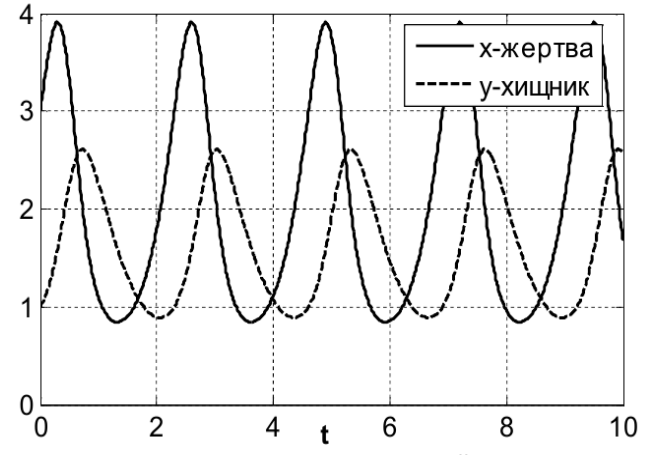

Рисунок 5.7- График изменения численности зайцев и лисиц с течением времени

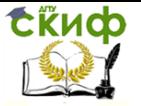

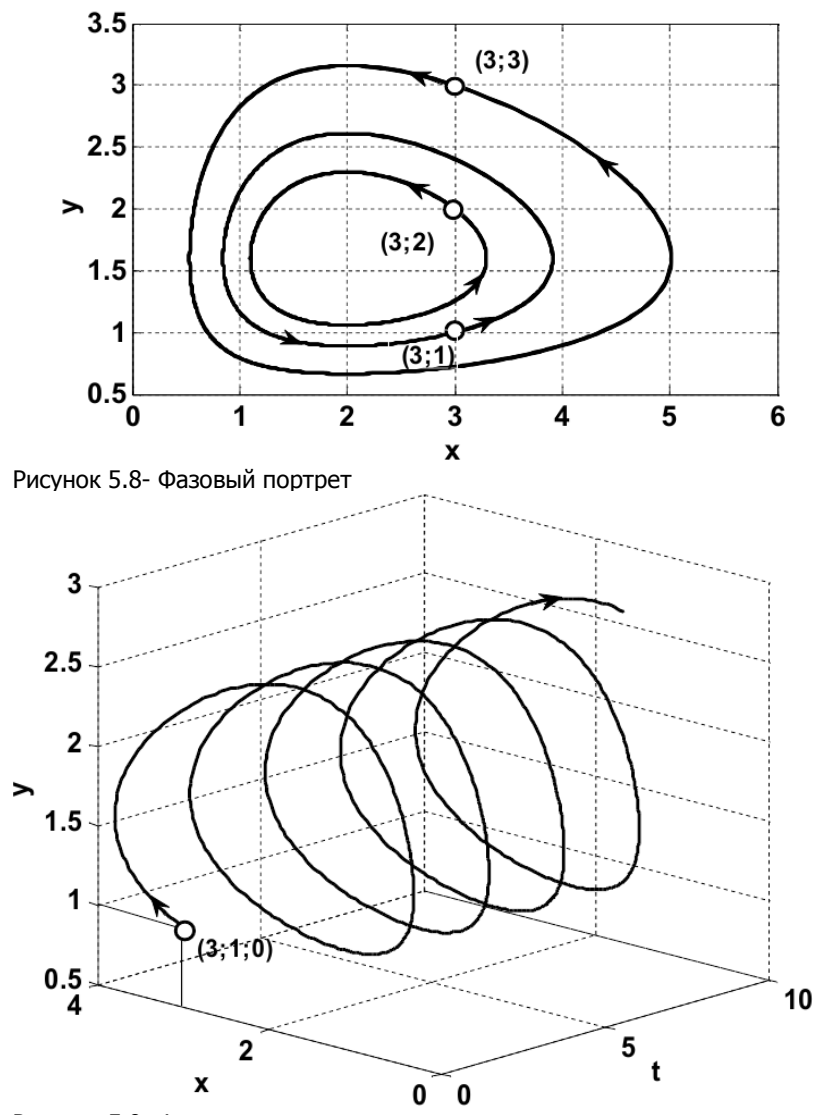

Рисунок 5.9- Фазовая траектория в трехмерном пространстве

**Обсуждение результатов.** Из рисунка 5.7 видно, что при заданном начальном соотношении числа особей обоих видов 3 : 1, обе популяции сначала растут. Когда количество хищников достигает величины  $b = 2.5$ , популяция жертв не успевает восстанавливаться и число жертв начинает убывать. Уменьшение количества пищи через некоторое время начинает сказываться на популяции хищников и когда число жертв достигает величины  $x = c / d = 2$  (в этой точке dy / dt = 0), число хищников тоже

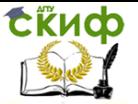

начинает сокращаться вместе с сокращением числа жертв. Сокращение популяций происходит до тех пор, пока число хищников не достигнет величины y = a / b = 1,6 (в этой точке dx / dt = 0 ). С этого момента начинает расти популяция жертв, через некоторое время пищи становится достаточно, чтобы обеспечить прирост хищников, обе популяции растут, и процесс повторяется снова и снова.

**Вывод.** По результатам выполнения лабораторной работы можно сделать вывод, что мы получили циклическую замкнутую систему. По полученным графикам проанализировали, что когда число хищников возрастает, уменьшается количество жертв, затем процесс идёт в обратную сторону.

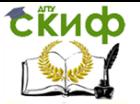

# **6 Лабораторная работа №6. Идентификация параметров уравнения динамики по переходному процессу**

Целью работы является закрепление умения по построению математических моделей механических систем и знакомство с методами идентификации математических моделей на примере пружинного маятника. При этом решаются следующие задачи:

- построение математической модели для объекта управления;

- приведение построенного уравнения к форме Коши;

- разработка динамической модели в пакете Matlab и среде Simulink;

- получение и анализ динамических характеристик исследуемой математической модели методами компьютерного моделирования

- идентификация параметров полученной математической модели с использованием непараметрических и параметрических методов.

## **Описание и задание**

Пружинный маятник представляет собой материальную точку массой *m* , прикрепленную к абсолютно упругой невесомой пружине с жесткостью *c* и коэффициентом диссипации  $h$ . На пружинный маятник (рисунок 6.1) массы m действует сила  $|F|$  упругости (сжатие – растяжение) пружины и сила тяжести. Стержень закреплен между двумя вертикальными опорами. К телу одним концом прикреплена невесомая пружина. Другой ее конец закреплен на неподвижной опоре. В начале пружина деформирована под действием силы тяжести, и тело находится в положении равновесия. Если, растянув или сжав пружину, вывести тело из положения равновесия, то со стороны деформированной пружины на него начнет действовать сила упругости, всегда направленная к положению равновесия.

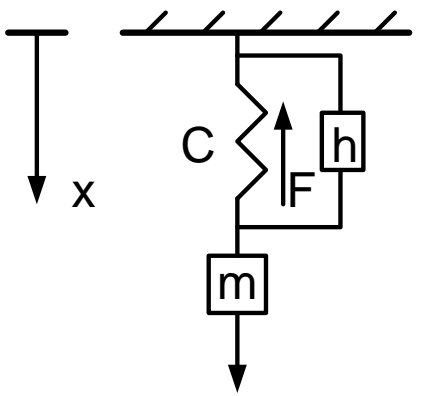

Рисунок 6.1- Пружинный маятник

Управление дистанционного обучения и повышения квалификации

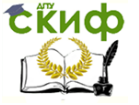

# Моделирование систем и процессов

Положение равновесия в этом случае характеризуется условием:  $me = F = cx$ (6.1)

где *F* - величина упругой силы, действующей на груз *m* при статиче-

ском растяжении пружины под действием силы тяжести груза. Если растянуть пружину и отпустить груз, то он начнет совершать вертикальные колебания. Если смещение в какой-то момент времени будет  $x$  , то сила упругости запишется теперь как  $F = -c(x + x_{0})$  .

Пружинный маятник без диссипации совершает гармонические колебания с периодом (6.2):

$$
T = 2p\sqrt{\frac{m}{c}}
$$
 (6.2)

и циклической частотой (6.3):

$$
\omega_0 = \sqrt{\frac{c}{m}}\tag{6.3}
$$

При этом резонансная частота совпадает с циклической. При наличии диссипации период резонансных колебаний увеличивается, а резонанс-

ная частота уменьшается:  
\n
$$
T_r = \frac{2\pi}{\omega_r} = \frac{2\pi}{\sqrt{\omega_0^2 - \delta^2}}
$$
\n(6.2)

и циклической частотой (6.3):

$$
\omega_r = \sqrt{\omega_0^2 - \delta^2}
$$
\n  
\nгде  $\delta = \frac{h}{2m}$  - коэффициент затухания.

Таким образом, в данной лабораторной работе к моделированию движения пружинного маятника подходим с двух сторон:

- со стороны дифференциального уравнения

$$
m * \ddot{x} + h * \dot{x} + c * x = F \tag{6.4}
$$

где:  $\ddot{x} = \text{x}_{\text{1}}$ -скорость движения груза,  $x$  =  $x^{}_{2}$ - координата перемещения груза.

- и со стороны решения дифференциального уравнения

$$
x(t) = A * e^{\alpha t} * \sin(\omega t)
$$
 (6.7)

При выполнении работы необходимо построить динамическую модель пружинного маятника согласно уравнению (6.4) (или его эквивалентному уравнению в стандартной форме Коши)

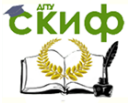

# Последовательность выполнения работы

- вывести дифференциальное уравнение пружинного маятника:

- создать математическую модель пружинного маятника с помошью математического пакета программ Matlab в среде Simulink:

- убедиться в адекватности полученной математической модели:

- сохранить в рабочее пространство Matlab файл с координатой перемешения маятника:

- добавить к сохраненной координате белый (Гауссов) шум с различной амплитудой (не менее трех вариантов);

- написать скрипт, реализующий процедуру идентификации параметров математической модели, и включающий два этапа:

а) с помошью непараметрического метода (дискретное преобразование Фурье) определить резонансную частоту колебаний в ранее полученном пешении

б) с помощью метода наименьших квадратов (МНК) и определенной в п. а) резонансной частоты определить амплитуду и коэффициент затухания. - сравнить результаты моделирования системы с исходными «истинными» и идентифицированными параметрами, полученными для разного

## уровня шума. Содержание работы

Закон, описывающий движение математического маятника:

$$
\frac{dx_1}{dt} = X_2 \tag{6.5}
$$

$$
\frac{dx_2}{dt} = \frac{1}{m} \left( -c * x_1 - h * x_2 + F \right)
$$
\n(6.6)

Решением уравнения является:

$$
x(t) = A * e^{\alpha t} * \sin(\omega t)
$$
\n(6.7)

$$
\lambda_{1,2} = \alpha \pm i\omega
$$

$$
\lambda_{1,2} = \frac{-h \pm \sqrt{h^2 - 4mc}}{2m} \tag{6.8}
$$

$$
\lambda_1 = \frac{h}{2m},
$$
  
\n
$$
i\omega = \frac{\sqrt{h^2 - 4mc}}{2m}
$$
\n(6.9)

Используя МНК (метод наименьших квадратов), получим:

$$
Y = \sum_{i=1}^{N} (x(t_i) - A * e^{\alpha t} * \sin(\omega t))^2 \underset{\alpha, A, \omega}{\longrightarrow} min \quad (6.10)
$$

$$
\frac{x(t)}{\sin(\omega t)} = A * e^{\alpha t} \tag{6.11}
$$

 $sin(\omega t)$ 

Путем применения операции логарифмирования, получим:

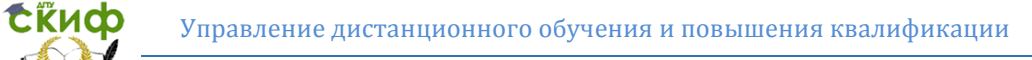

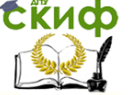

$$
\ln\left(\frac{x(t)}{\sin(\omega t)}\right) = \ln A + \alpha t
$$

 $(6.12)$ 

Далее найдем собственные числа матрицы и, путём применения функции inv в программном пакете Matlab [4]. Получили матрицу  $U = \begin{pmatrix} \ln A \\ A \end{pmatrix}$ 

Получаем результаты, вычисленные аналитические с помощью формулы  $(6.13):$ 

 $X_{\alpha n} = e^{\ln A} \cdot e^{\alpha \cdot t} \cdot \sin(2\pi \cdot f_n \cdot t)$  $(6.13)$ 

Таблица 6.1- Исходные данные для моделирования

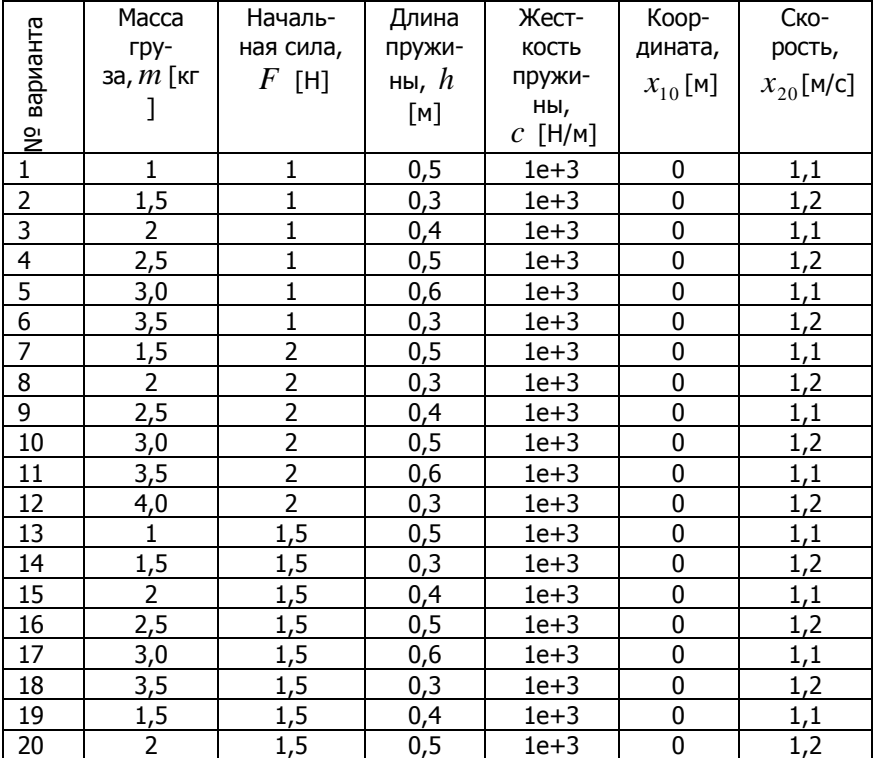

### Пример выполнения работы

Описание математической модели в пакете Matlab состоит из двух частей:

файла сценария, содержащего команды инициализации переменных и обработки результатов;

модели в средеSimulink.

Содержание файла сценария(lab6.m):

clearall

 $m=3$ :

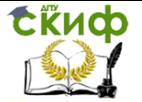

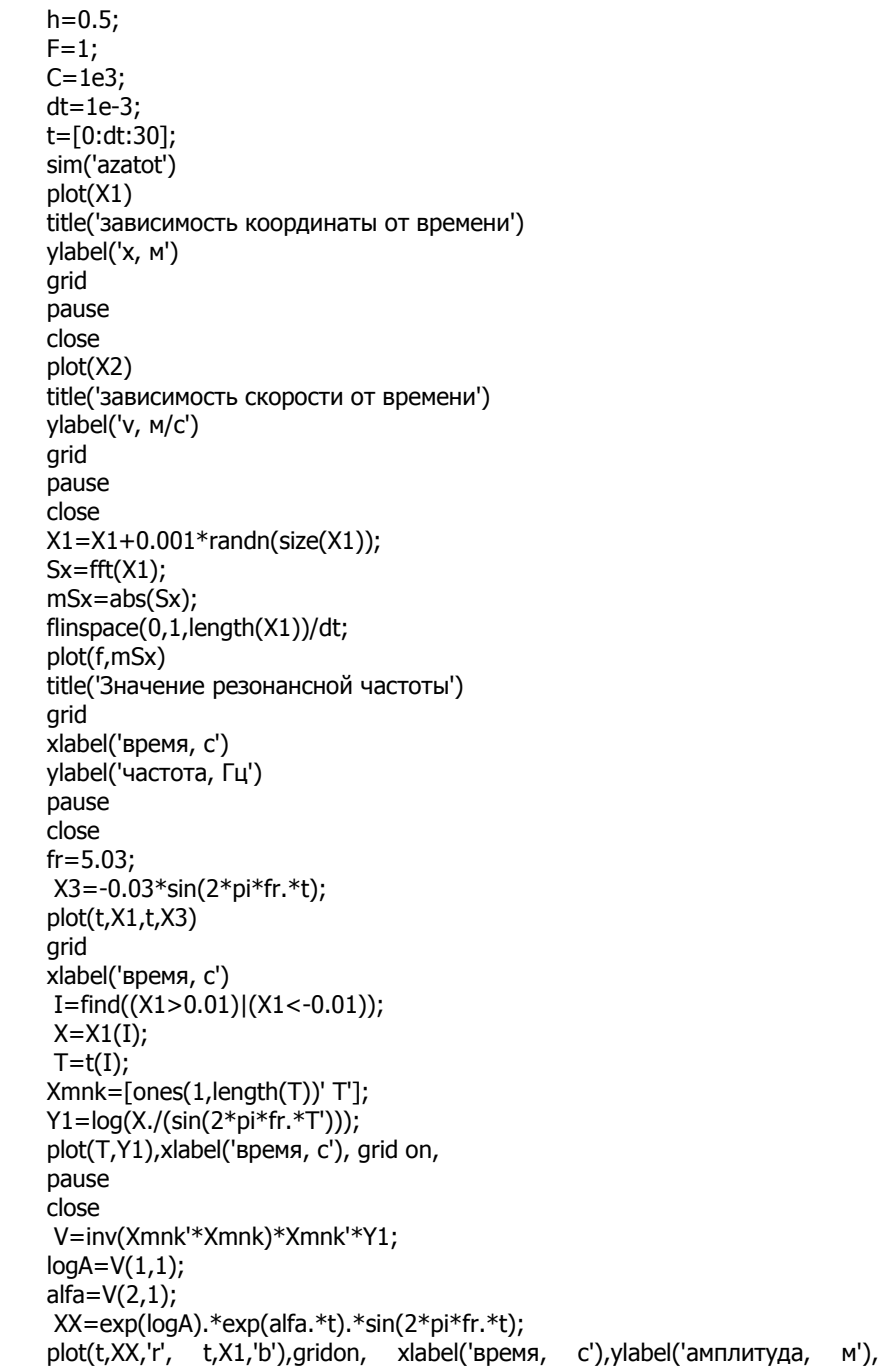

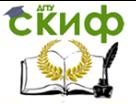

title('Сравнение аналитических и экспериментальных результатов') pause close plot(t,XX-X1','r'),gridon, xlabel('время, с'),ylabel('величина ошибки, м'), title('Ошибка между аналитическими и экспериментальными данными') pause close

# **Обсуждение результатов**

В результате компьютерного моделирования работы системы получены графики зависимости координаты маятника от времени и скорости маятника от времени (рисунок 6.3).

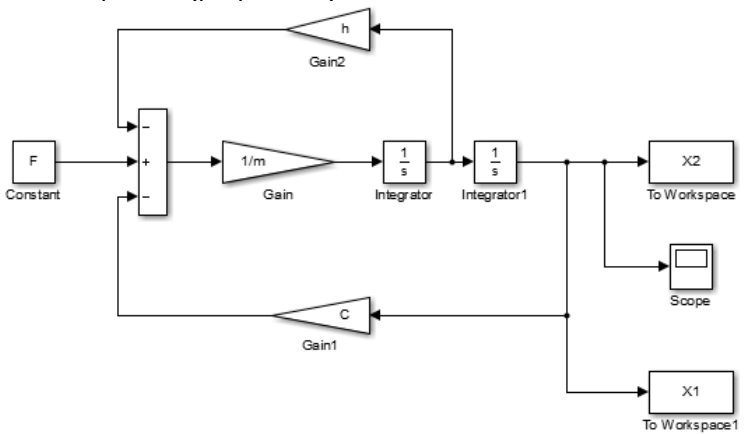

Рисунок 6.2- Внешний вид модели в системе Simulink

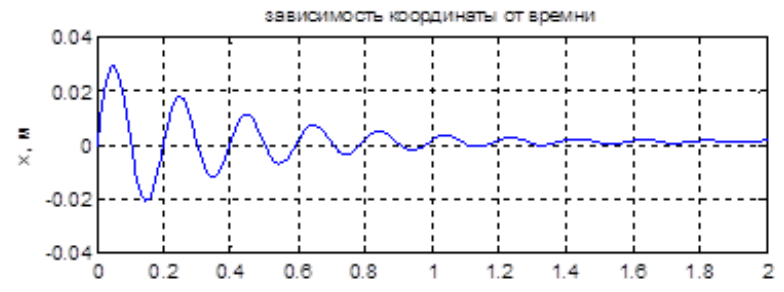
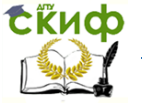

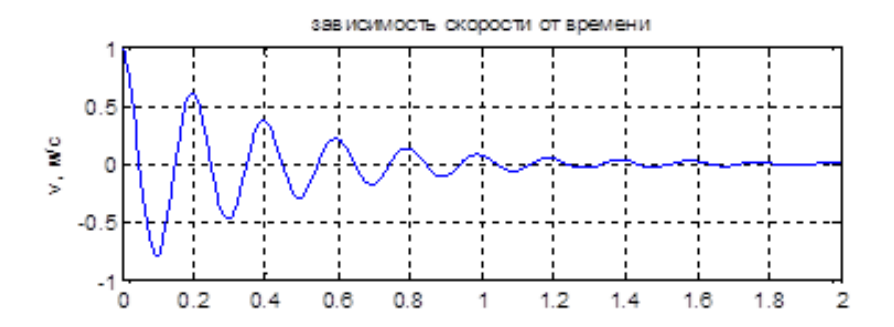

Рисунок 6.3- Графики зависимости координаты маятника от времени и скорости маятника от времени

В ходе вычислений получили значение резонансной частоты fr:

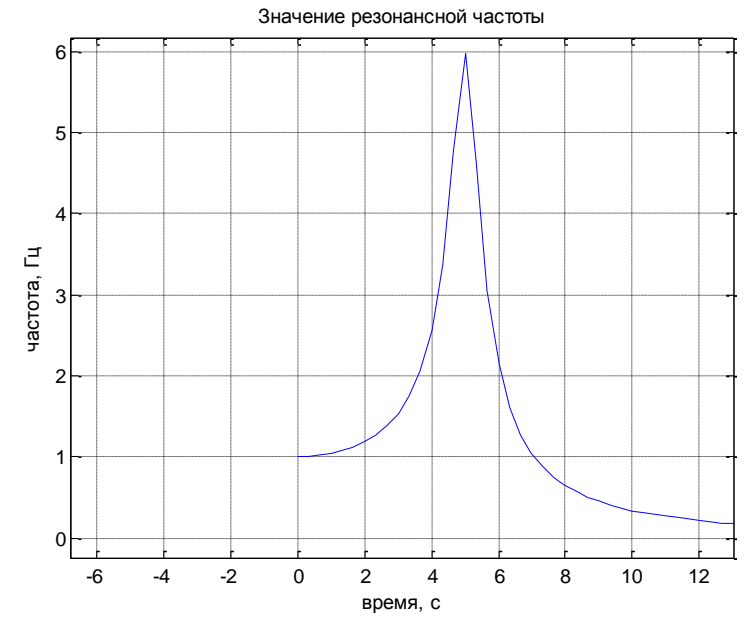

Рисунок 6.4- График значения резонансной частоты f<sup>r</sup>

Путем фильтрации с помощью прикладного пакета MAtlab убрали всплески и получили значение координаты Y<sub>1</sub> от времени практически в виде прямой линии с небольшой погрешностью.

Управление дистанционного обучения и повышения квалификации

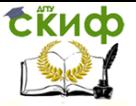

Моделирование систем и процессов

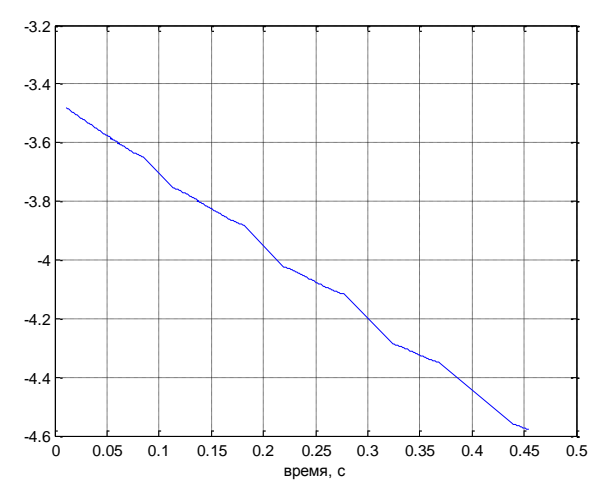

Рисунок 6.5 - График значения  $Y_1$ 

В ходе выполнения лабораторной работы мы сравнили результаты экспериментальные и полученные аналитически (на самом деле на рисунке 6.6 представлены две зависимости, однако из-за идентичности характеристик визуально просматривается одна, что говорит об адекватности представленных расчетов.). Более наглядно расходимость (график ошибки между полученными результатами) можно увидеть на рисунке 6.7.

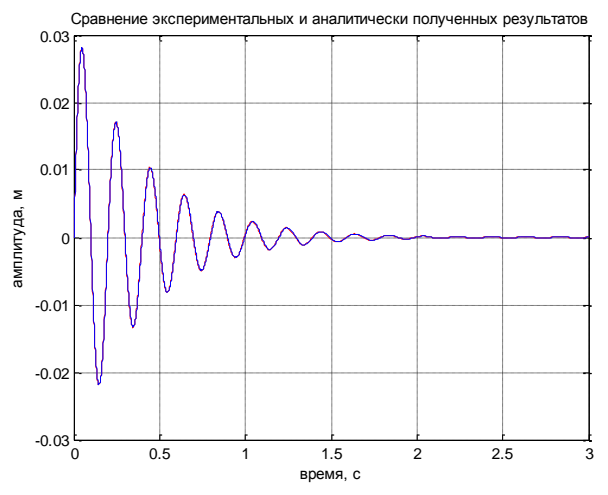

Рисунок 6.6 - График сравнения результатов экспериментальных и полученных аналитически

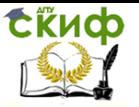

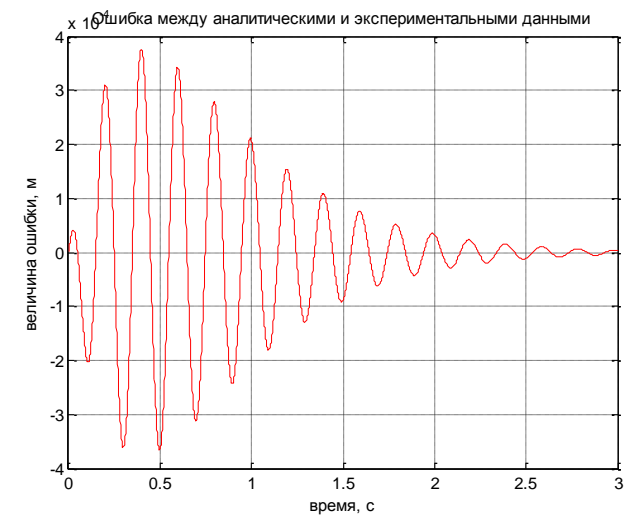

Рисунок 6.7- График ошибки между экспериментальными и аналитическими данными

Затем необходимо произвести проверку результатов при наложении на экспериментальные данные шума. При достаточно высокой амплитуде фильтрация практически сглаживает шумы. При затухании колебаний уровень отфильтрованного шума значительно снижается (рисунок 6.8).

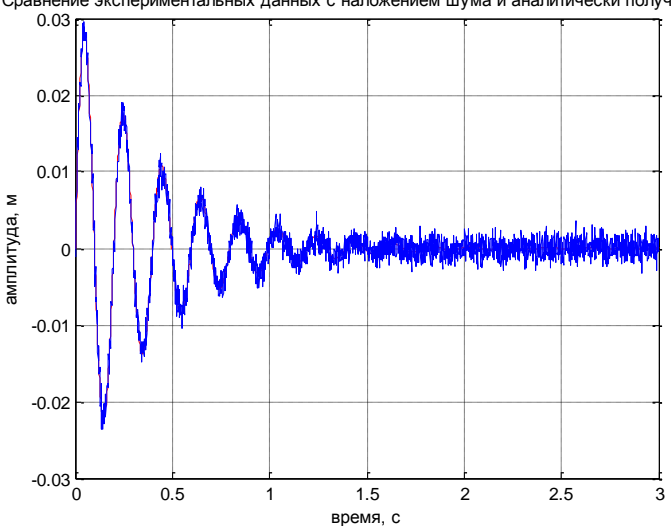

Сравнение экспериментальных данных с наложением шума и аналитически полученных

Рисунок 6.8 – Сравнение экспериментальных данных с наложением шума и аналитически полученных данных

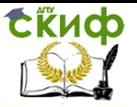

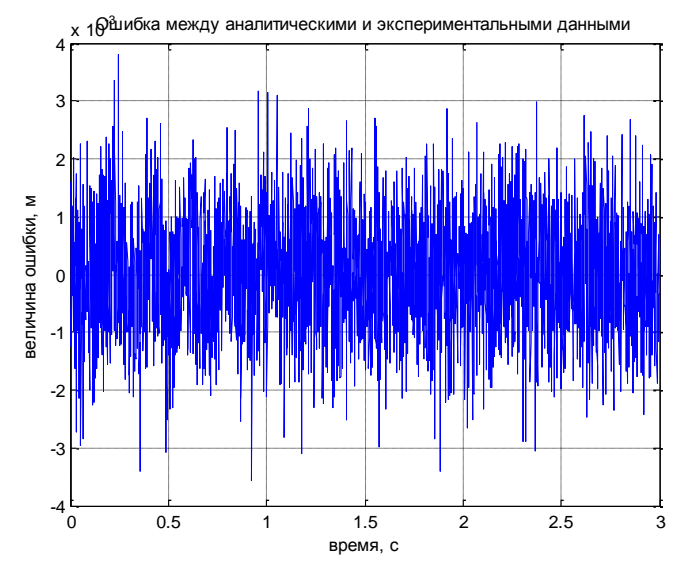

Рисунок 6.9 - Ошибка между аналитическими и экспериментальными данными

**Выводы.** По результатам выполнения лабораторной работы можно сделать следующие выводы:

1. При выполнении работы были освоены навыки линеаризации систем.

2. Разработана динамическая модель в пакете Matlab и среде Simulink. Проведено компьютерное моделирование и получены графики переходных процессов. Результаты находятся в качественном согласовании с реальной системой.

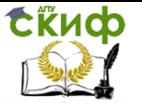

## **6. ВОПРОСЫ ДЛЯ САМОКОНТРОЛЯ СТУДЕНТОВ**

<span id="page-76-0"></span>1. Метод наименьших квадратов. Скалярное представление. Пояснить на примере идентификации уравнения прямой.

2. Метод наименьших квадратов. Матричное представление.

3. Схема идентификации параметров математической модели.

4. Уравнение Лагранжа 2 рода. Применение уравнения для построения математических моделей. Пояснить примером для механической системы.

5. Уравнение Лагранжа 2 рода. Применение уравнения для построения математических моделей. Пояснить примером для электрической системы.

6. Структура системы управления, имеющей в составе цифровую ЭВМ. Назначение отдельных блоков.

7. Непрерывные, импульсные, дискретные по амплитуде и цифровые сигналы. Принципы преобразования сигналов друг в друга.

8. Принципы и физические законы, используемые при математическом моделировании механических систем. Пояснить примером.

9. Принципы и физические законы, используемые при математическом моделировании тепловых систем. Пояснить примером.

10. Принципы и физические законы, используемые при математическом моделировании электрических систем. Пояснить примером.

11. Принципы и физические законы, используемые при математическом моделировании химических систем. Пояснить примером.

12. Математическое моделирование систем с помощью метода накопителей и потоков. Поясните на примере электрической системы.

13. Математическое моделирование систем с помощью метода накопителей и потоков. Поясните на примере тепловой системы.

14. Математическое моделирование систем с помощью метода накопителей и потоков. Поясните на примере химической системы.

15. Модель математического маятника. Получить с помощью уравнения Лагранжа 2 рода. Линеаризовать модель вблизи точки равновесия.

16. Взаимосвязь между вход-выходной моделью, и моделью в нормальной форме Коши. Проиллюстрировать примером.

17. Понятие координат состояния динамической системы, фазового пространства и фазового портрета. Пояснить на примере динамической системы первого порядка.

18. Фазовый портрет динамической системы второго порядка (на примере гармонического осциллятора). Виды и классификация фазовых портретов динамической системы второго порядка.

19. Линеаризация нелинейной математической модели. Понятие стационарной точки. Устойчивость стационарных точек.

20. Математическая модель типа «Хищник-жертва» Свойства и возможные сценарии поведения модели.

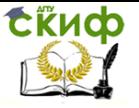

## <span id="page-77-0"></span>**7. ЗАДАЧИ ДЛЯ САМОКОНТРОЛЯ СТУДЕНТОВ**

1. Найти стационарные точки и линеаризовать модель:

$$
\dot{h}=G-S\sqrt{g(h-h_0)}
$$

2. Определить резонансную частоту колебания пружинного маятника с параметрами: масса m  $= 100$  г, жесткость пружины c = 1000 Н/м, коэффициент диссипации h = 10 Н∙c/м.

3. Определить тип стационарной точки уравнения пружинного маятника с параметрами: масса m = 100 г, жесткость пружины c = 640 Н/м, коэффициент диссипации h = 10 Н∙c/м.

4. Преобразовать уравнение  $100\ddot{x}(t) + 10\dot{x}(t) + 100x(t) = 2u(t)$  к рекуррентной форме с периодом дискретизации  $\Delta t = 0.1$ 

5. Нарисовать структурную схему потоков и накопителей для модели: 5. Нарисовать структурную схем $\int \dot{\mathcal{G}}_{\text{l}} = G_{\text{l}} - a_{\text{l}} \left( \mathcal{G}_{\text{l}} - \mathcal{G}_{\text{2}} \right) - G_{\text{3}}$  $\begin{cases} \n\mathcal{G}_1 = G_1 - a_1 (\mathcal{G}_1 - \mathcal{G}_2) - G_3 \\ \n\dot{\mathcal{G}}_2 = G_2 + a_1 (\mathcal{G}_1 - \mathcal{G}_2) - a_2 (\mathcal{G}_2 - \mathcal{G}_3) \n\end{cases}$ 

6. Найти стационарные точки и линеаризовать модель:

$$
m\ddot{\alpha} + v\dot{\alpha} + \frac{mg}{l}\sin(\alpha) = 0
$$

7. Построить математическую модель системы

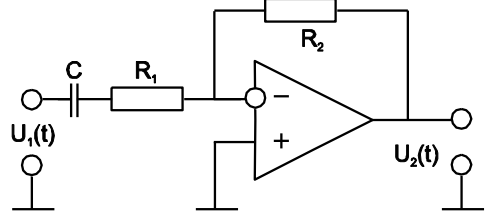

8. Преобразовать к непрерывному времени разностное уравнение:  $100x[t] + 10x[t - \Delta t] + 100x[t - 2\Delta t] = 0.01u[t]$  с периодом дискретизации  $\Delta t = 0.1$ 

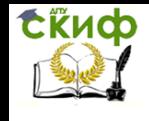

9. Найти стационарные точки и линеаризовать модель:

$$
\dot{\mathcal{G}}_1 = G_1 - a_1 \left( \mathcal{G}_1^4 - \mathcal{G}_2^4 \right)
$$

10. Определить тип стационарной точки  $\alpha^* = 0$  модели математического маятника, заданной уравнением

 $0.1\ddot{\alpha} + \dot{\alpha} + 9.8\sin{(\alpha)} = 0$ 

11. Преобразовать к непрерывному времени систему:

$$
\begin{cases} x_1[t + \Delta t] = x_1[t] + 0.2x_2[t] \\ x_2[t + \Delta t] = -0.4x_1[t] + 0.8x_2[t] \end{cases}
$$

с периодом дискретизации  $\Delta t = 0.1$ 

12. Преобразовать к дискретному времени систему:

$$
\begin{cases} x_1(t) = 2x_2(t) \\ x_2(t) = -4x_1(t) - 2x_2(t) \end{cases}
$$

с периодом дискретизации  $\Delta t = 0.1$ 

13. Нарисовать структурную схему потоков и накопителей для модели:  $\left[\dot{g}_i = G_1 - a_1(g_i - g_2) - a_3(g_i^4 - g_i^4)\right]$ 

$$
\oint_{2}^{1} a_{1} = a_{1} (a_{1} - a_{2}) - a_{2} (a_{2}^{4} - a_{3}^{4})
$$

14. Определить тип стационарной точки  $\alpha^* = \pi$  модели математического маятника, заданной уравнением

 $0.1\ddot{\alpha} - \dot{\alpha} + 9.8\sin(\alpha) = 0$ 

15. Определить тип стационарной точки  $\alpha^*=0$  модели математического маятника, заданной уравнением  $10\ddot{\alpha} + 70\dot{\alpha} - 300\sin{(\alpha)} = 0$ 

16. Найти стационарные точки и линеаризовать модель:  $m\ddot{x} + v\sqrt{\dot{x}} + cx = F$ 

17. Преобразовать полученные в п.1 линейную и нелинейную модели в разностную форму с периодом дискретизации  $\Delta t = 0.1$ 

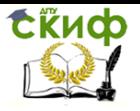

18. Записать дифференциальное уравнение  $\dddot{v} + 2\ddot{v} + 7\dot{v} + 0.1v = 4x$ в форме Коши.

19. Нарисовать структурную схему потоков и накопителей для модели:  $\begin{cases} \dot{h_1} = G_1 + G_3 - a_1 \sqrt{h_1 - H_1} \\ \dot{h_2} = G_2 + a_1 \sqrt{h_1 - H_1} - a_1 \sqrt{h_2 - H_2} \end{cases}$ 

20. Определить тип стационарной точки  $\alpha^*=0$  модели математического маятника, заданной уравнением

 $0.1\ddot{\alpha} - \dot{\alpha} + 9.8\sin(\alpha) = 0$ 

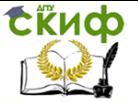

## **СПИСОК ИСПОЛЬЗУЕМЫХ ИСТОЧНИКОВ**

<span id="page-80-0"></span>1. Нейдорф Р.А. Теория автоматического управления в технологических системах: учебное пособие [Текст] / Р.А. Нейдорф, Н.С. Соловей. – Ухта: Институт управления, информации и бизнеса, 2005. –212 с.: ил.

2. Кухлинг Х. Справочник по физике. –М, Машгиз, 1985.

3. Закон Стефана-Больцмана. [Электронный ресурс] Википедия – свободная энциклопедия. <https://goo.gl/ouJ42K>, Доступ 15.11.2018

4. Степень черноты поверхности материалов (металлов, диэлектриков, стройматериалов, оксидов). [Электронный ресурс] [https://goo.gl/57A7av,](https://goo.gl/57A7av) [доступ 15.11.2018](https://goo.gl/mPmXAU%20Доступ%2027.07.2017)

5. Компьютерные технологии в задачах природы и общества. Часть 2. Модель Лотки - Вольтерра "хищник - жертва" в задачах экономики / Ю. Н. Соколов, А. Ю. Соколов, В. М. Илюшко // [Радіоелектронні і](http://www.irbis-nbuv.gov.ua/cgi-bin/irbis_nbuv/cgiirbis_64.exe?Z21ID=&I21DBN=UJRN&P21DBN=UJRN&S21STN=1&S21REF=10&S21FMT=JUU_all&C21COM=S&S21CNR=20&S21P01=0&S21P02=0&S21P03=IJ=&S21COLORTERMS=1&S21STR=%D0%9624450)  [комп'ютерні системи](http://www.irbis-nbuv.gov.ua/cgi-bin/irbis_nbuv/cgiirbis_64.exe?Z21ID=&I21DBN=UJRN&P21DBN=UJRN&S21STN=1&S21REF=10&S21FMT=JUU_all&C21COM=S&S21CNR=20&S21P01=0&S21P02=0&S21P03=IJ=&S21COLORTERMS=1&S21STR=%D0%9624450). - 2010. - № 3. - С. 20–26. - Режим доступу: [http:](http://www.irbis-nbuv.gov.ua/cgi-bin/irbis_nbuv/cgiirbis_64.exe?I21DBN=LINK&P21DBN=UJRN&Z21ID=&S21REF=10&S21CNR=20&S21STN=1&S21FMT=ASP_meta&C21COM=S&2_S21P03=FILA=&2_S21STR=recs_2010_3_6)  [//nbuv.gov.ua/ UJRN/recs\\_2010\\_3\\_6](http://www.irbis-nbuv.gov.ua/cgi-bin/irbis_nbuv/cgiirbis_64.exe?I21DBN=LINK&P21DBN=UJRN&Z21ID=&S21REF=10&S21CNR=20&S21STN=1&S21FMT=ASP_meta&C21COM=S&2_S21P03=FILA=&2_S21STR=recs_2010_3_6)

6. Коткин Г. Л., Черкасский В. С. Компьютерное моделирование физических процессов c использованием MATLAB: Учеб. пособие / Новосиб. ун-т. Новосибирск, 2001. 173 с.

7. Ю.Н. Соколов, А.Ю. Соколов, И.М. Илюшко. Компьютерные технологии в задачах природы и общества. Радiоелектроннi I Комп'ютернi Системi, 2010, №2 (43). С. 55-64

8. Функции MATLAB в задачах анализа и проектирования систем управления / Ю.Н. Соколов. – Учеб. пособие. – Харьков: Нац. аэрокосм. ун-т «Харьк. авиац. ин-т», 2004. – 93 с.

9. https[://ru.wikipedia.org/ядерный](https://ru.wikipedia.org/ядерный) реактор , доступ 15.11.2018 10. Ю.А. Долматовский. Автомобиль в движении. Изд.: Машгиз, 1957.

11. Тарасик В.П. Математическое моделирование технических систем Минск : Дизайн ПРО, 2005, 640 с.

12. [Теплопроводность.](https://ru.wikipedia.org/wiki/%D0%A2%D0%B5%D0%BF%D0%BB%D0%BE%D0%BF%D1%80%D0%BE%D0%B2%D0%BE%D0%B4%D0%BD%D0%BE%D1%81%D1%82%D1%8C#.D0.9E.D0.B1.D0.BE.D0.B1.D1.89.D0.B5.D0.BD.D0.B8.D1.8F_.D0.B7.D0.B0.D0.BA.D0.BE.D0.BD.D0.B0_.D0.A4.D1.83.D1.80.D1.8C.D0.B5) [Электронный ресурс] Википедия – свободная энциклопедия. [https://goo.gl/mPmXAU, доступ 15.11.2018](https://goo.gl/mPmXAU,%20%20доступ%2015.11.2018)

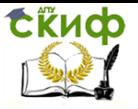

# **ОГЛАВЛЕНИЕ**

<span id="page-81-0"></span>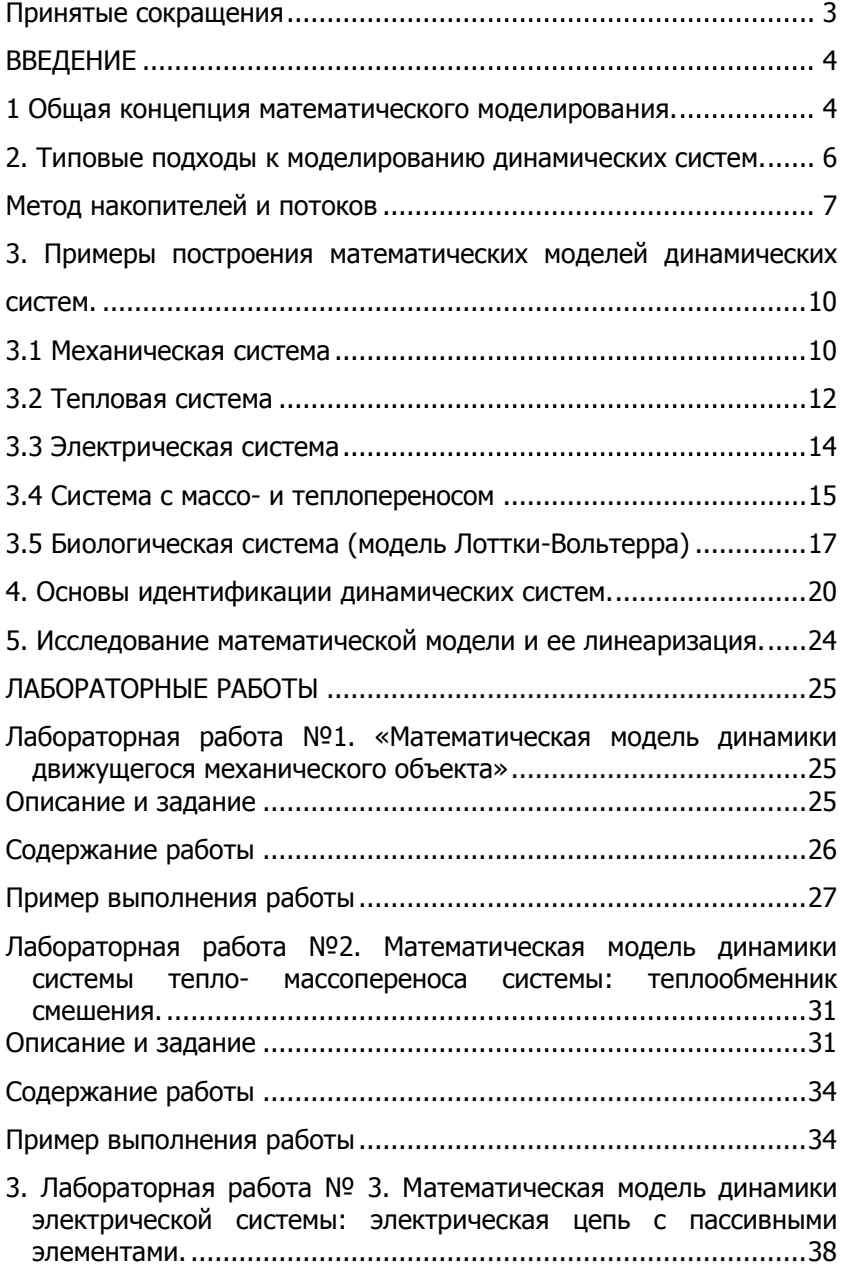

Управление дистанционного обучения и повышения квалификации

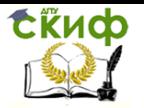

## Моделирование систем и процессов

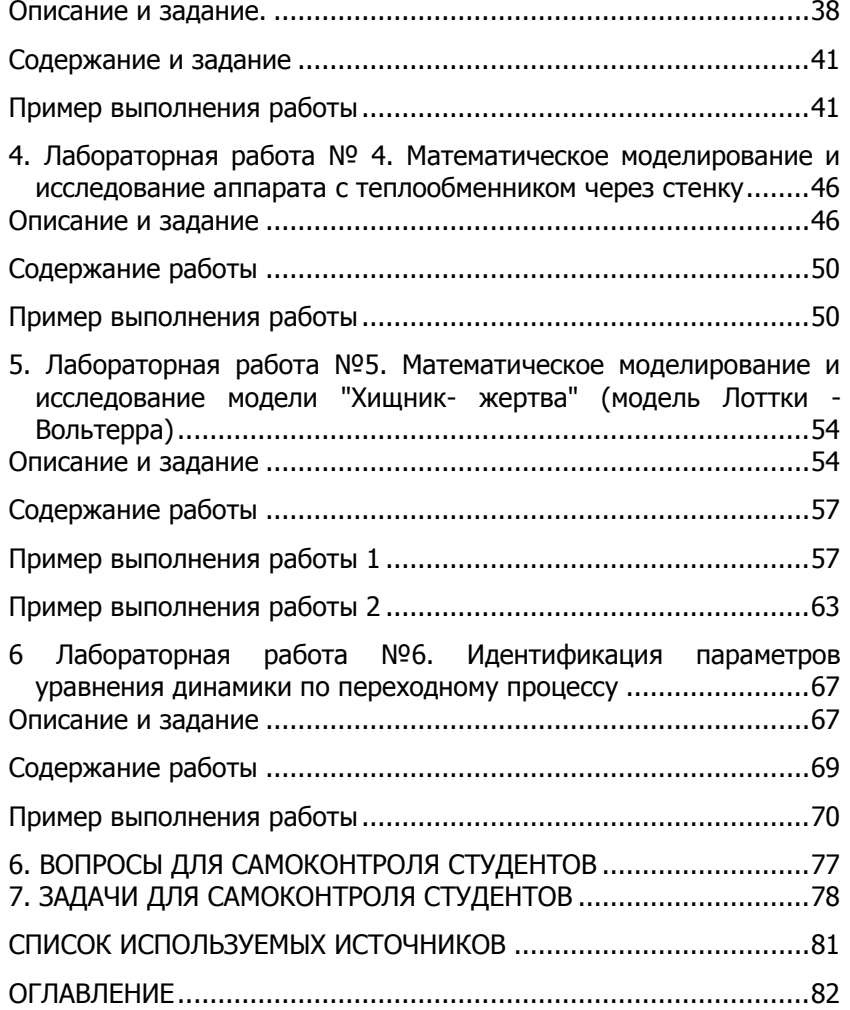